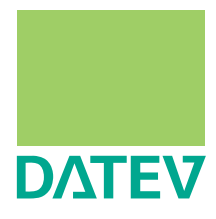

**Musterauswertungen** 

Herausgeber: DATEV eG, 90329 Nürnberg Art.-Nr. 11300 2010-05-01 Copyright DATEV eG: Alle Rechte, auch die des Nachdrucks, der Herstellung von Kopien, und der Übersetzung, vorbehalten.

## Inhaltsverzeichnis

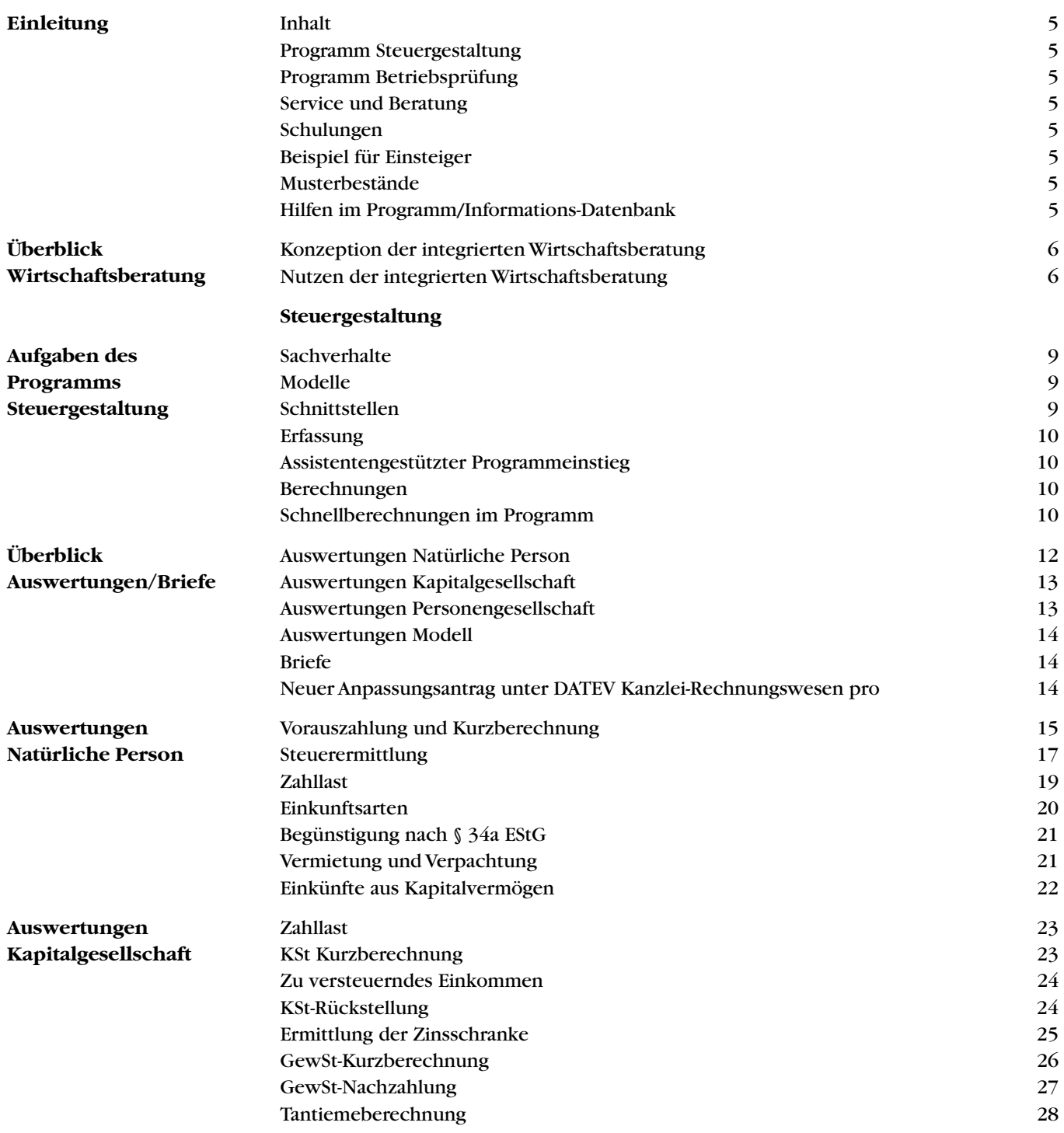

## Inhaltsverzeichnis

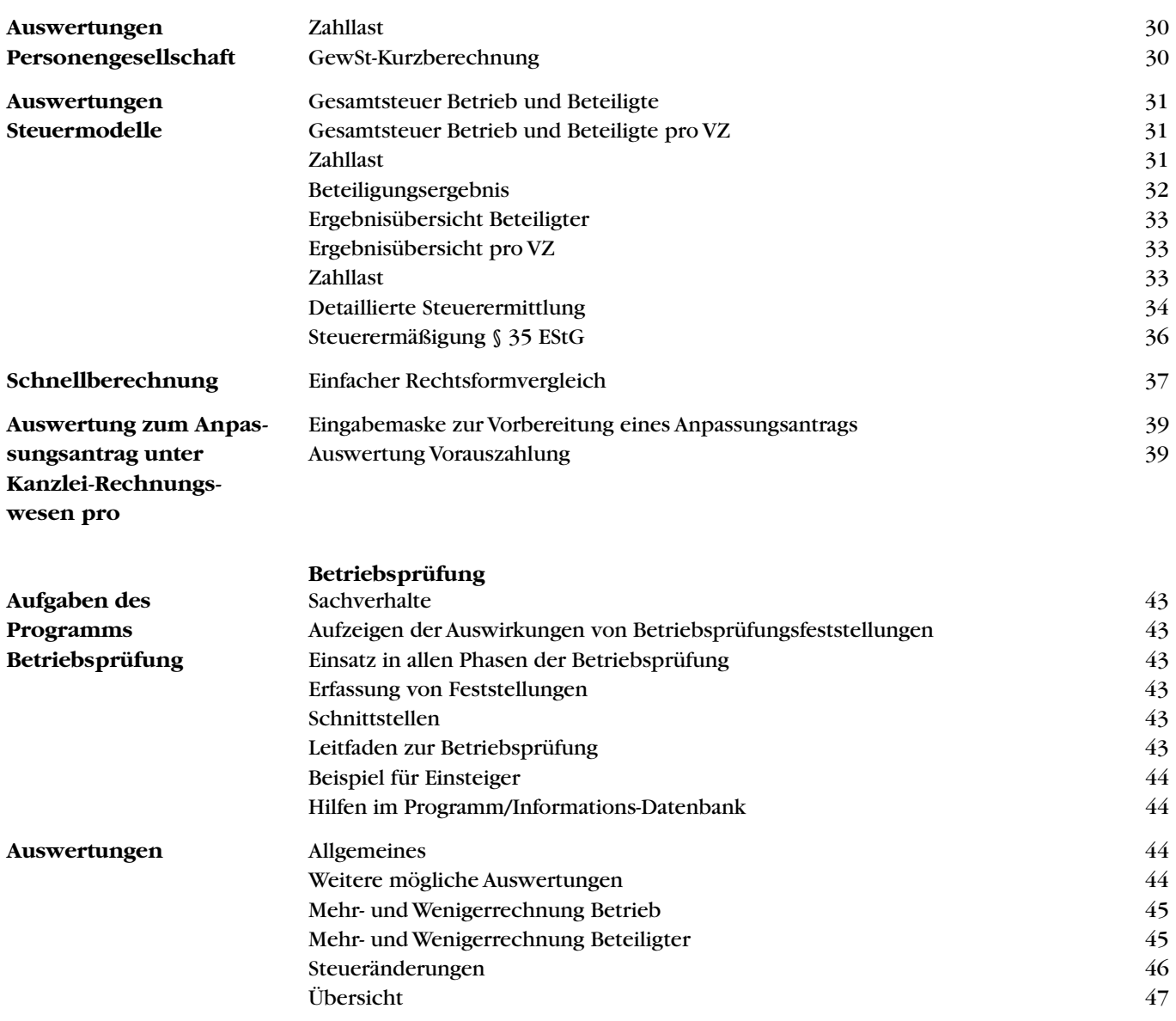

## Einleitung

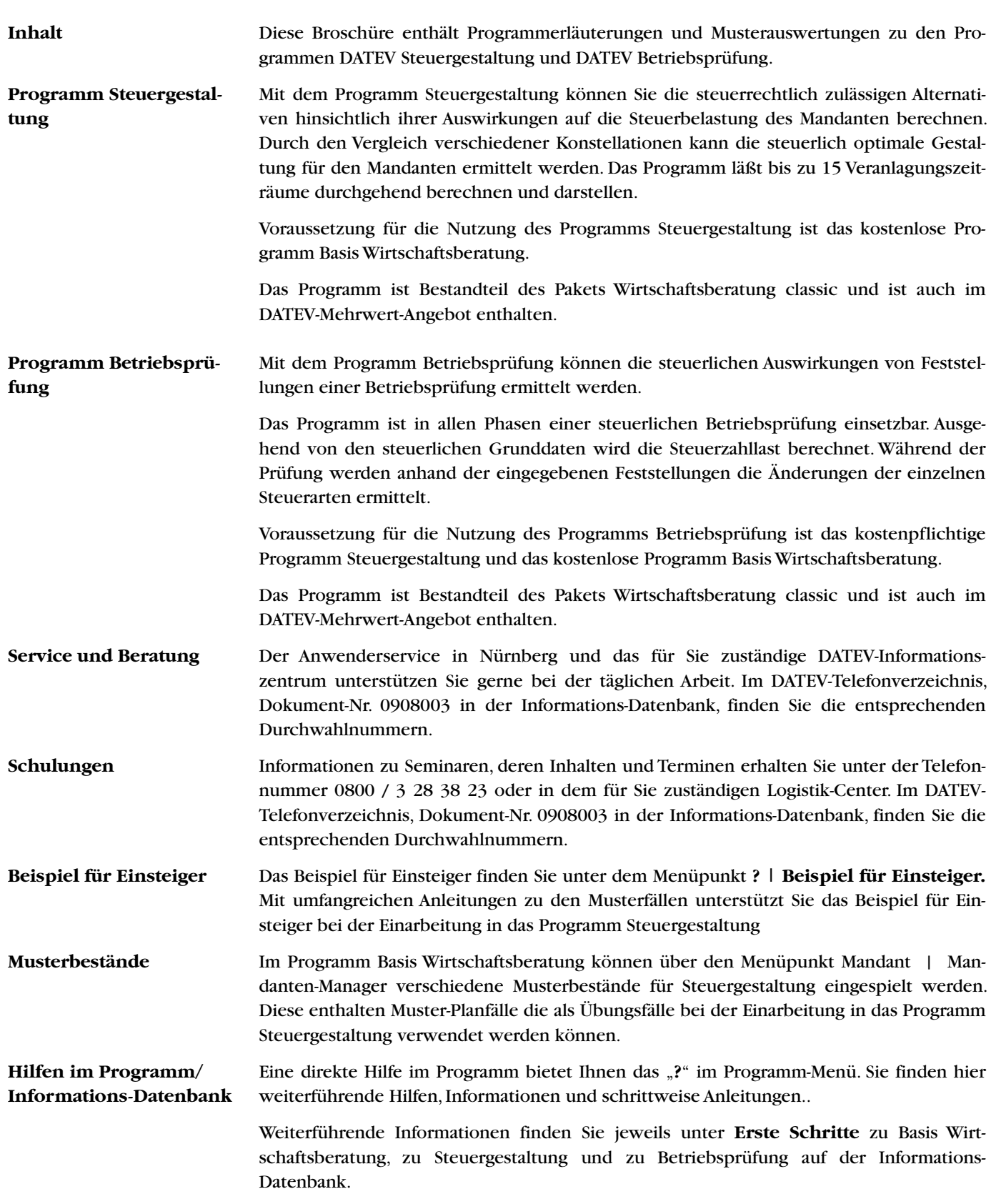

### Überblick Wirtschaftsberatung

gruppe Wirtschaftsberatung:

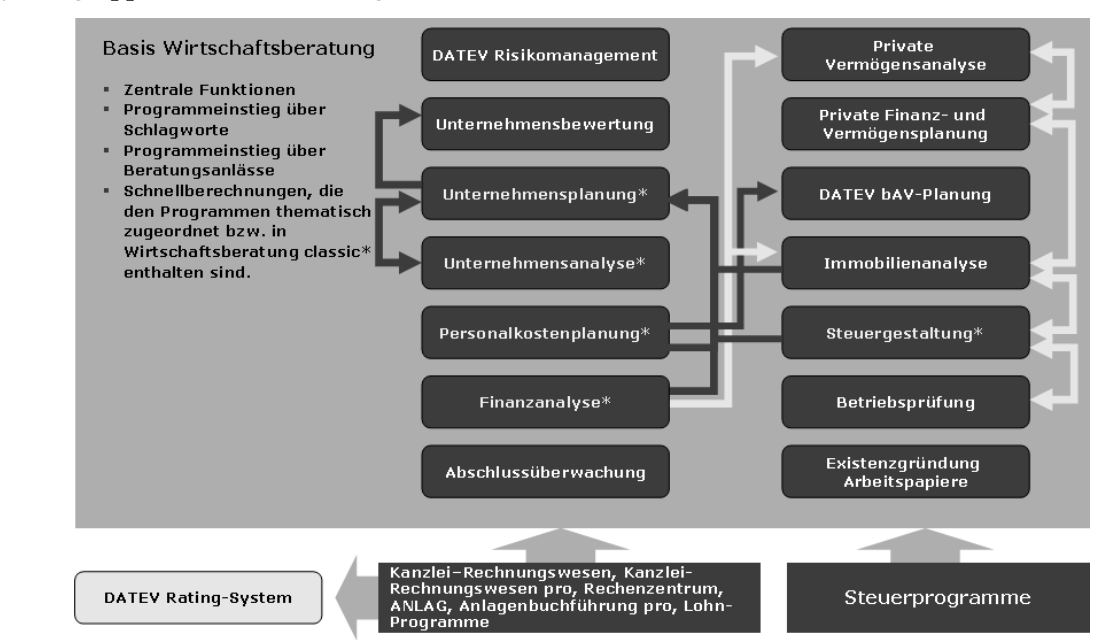

Die nachfolgende Grafik zeigt Ihnen die Programmverbindungen innerhalb der Produkt-

**Konzeption der integrierten Wirtschaftsberatung** 

#### **Nutzen der integrierten Wirtschaftsberatung**

Zentraler Bestandteil ist das Programm DATEV Basis Wirtschaftsberatung. Es ist Voraussetzung für den Einsatz aller Wirtschaftsberatungsprogramme und beinhaltet zentrale Funktionen, wie die Zuordnungstabellen- und die Kontenverwaltung, mit deren Hilfe Daten aus Kanzlei-Rechnungswesen, Kanzlei-Rechnungswesen compact, Kanzlei-Rechnungswesen pro oder aus dem Rechenzentrum geholt und für die Bearbeitung in den weiteren Programmen der Wirtschaftsberatung zur Verfügung gestellt werden.

Die integrierte Wirtschaftsberatung bietet folgende Vorteile:

- ñ **Durchgängige Datenbestände:** Sie können z. B. einmal erfasste steuerliche Veranlagungszeiträume oder Finanzierungen in anderen Anwendungen der Wirtschaftsberatung (z. B. DATEV Unternehmensplanung) nutzen.
- ñ **Einheitliche Berechnungen:** Für die Berechnung von Steuern gibt es nur noch ein einheitliches Berechnungsmodul.
- ñ **Einheitliche Anwendungsbedienung:** Der Anwendungsaufbau ist grundsätzlich einheitlich strukturiert.

Weitere Informationen zu den einzelnen Produkten der Wirtschaftsberatung finden Sie in der Informations-Datenbank unter dem Stichwort "Leistungsbeschreibung" zum jeweiligen Programm, auf der kostenlosen Unterstützungs-CD Wirtschaftsberatung (Art.-Nr. 11410) sowie unter www.datev.de/wirtschaftsberatung.

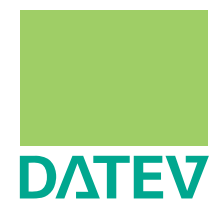

## Aufgaben des Programms Steuergestaltung

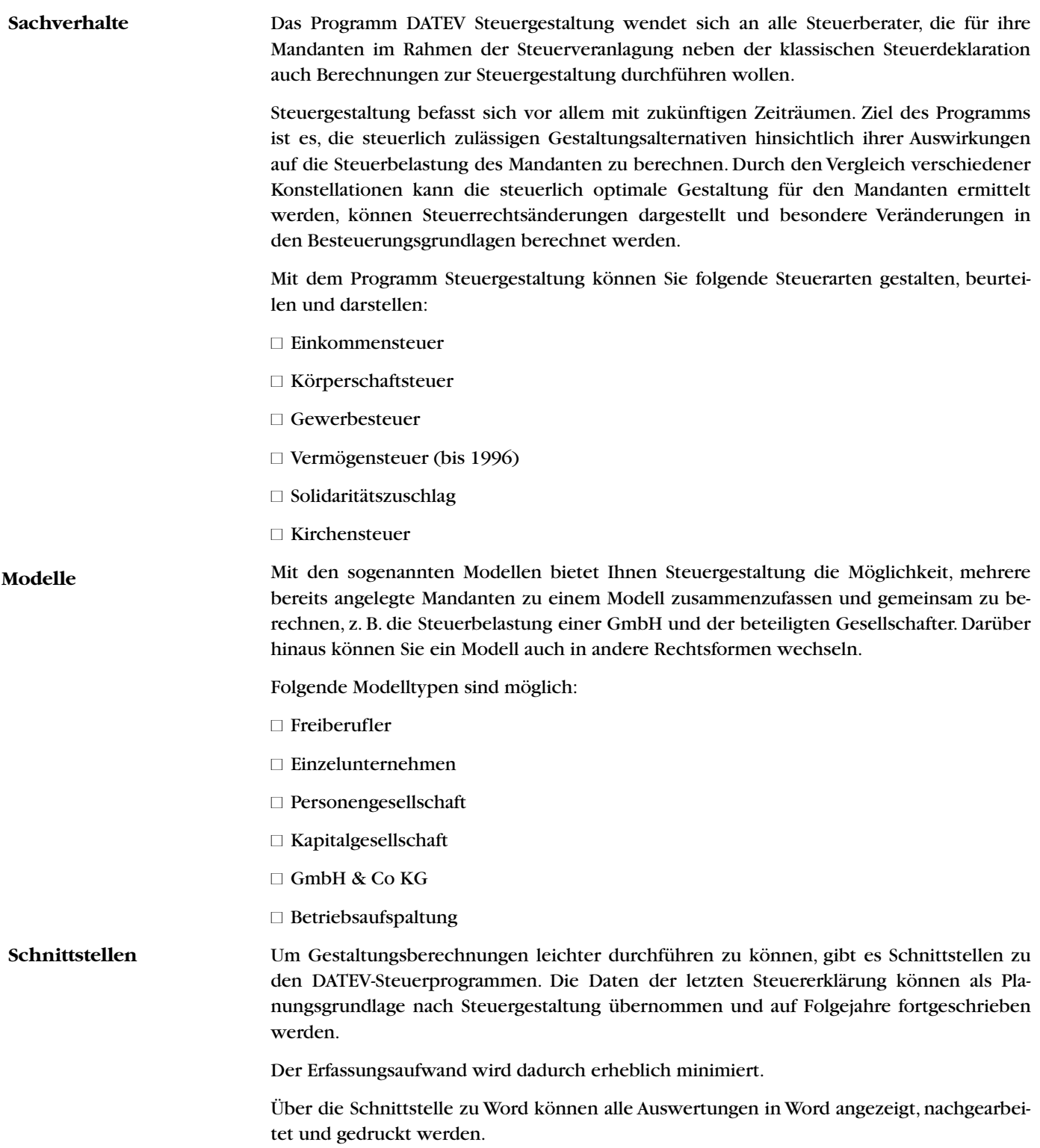

## Aufgaben des Programms Steuergestaltung

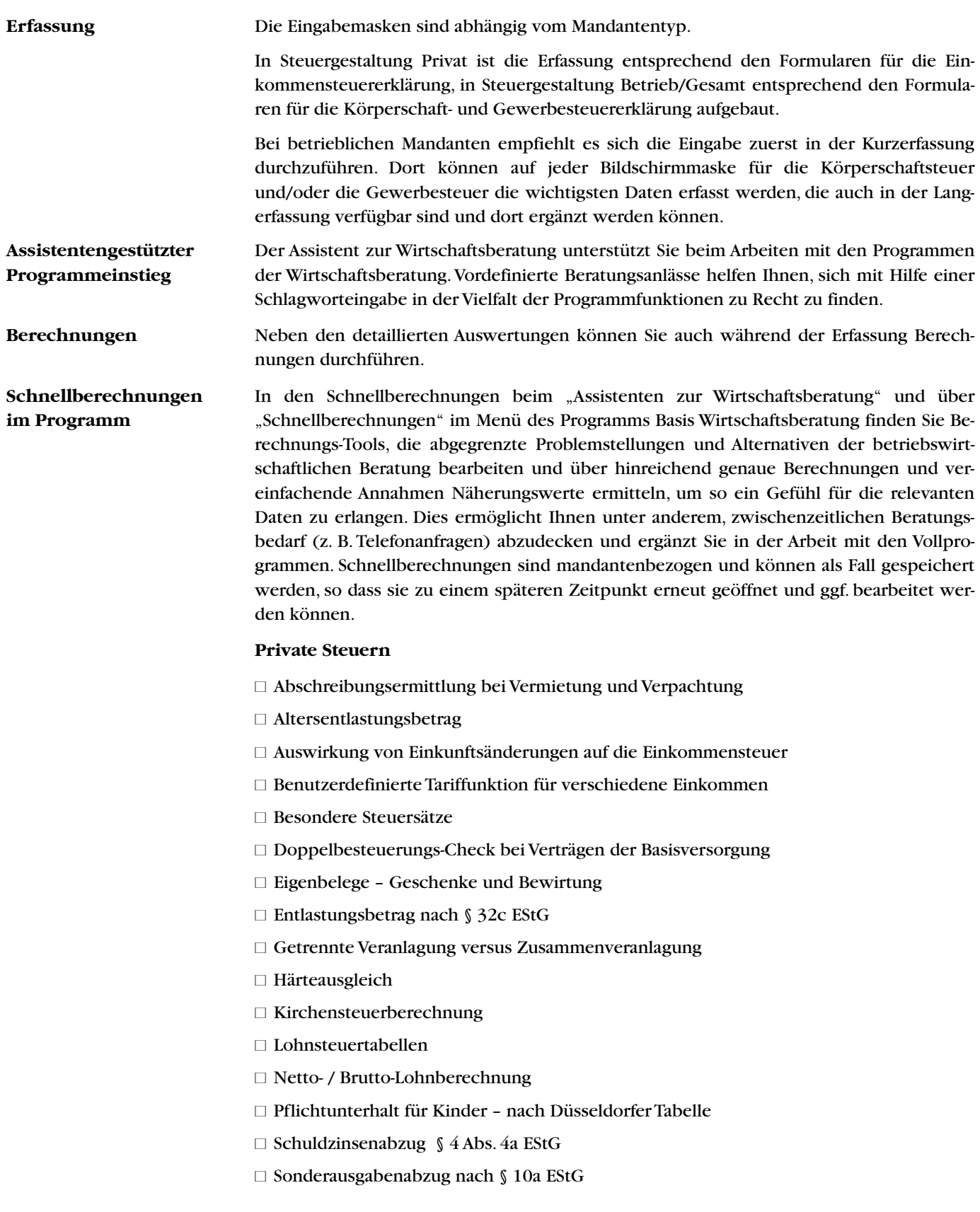

### Aufgaben des Programms Steuergestaltung

- $\Box$  Spenden (Abzugsfähigkeit)
- ñ Steuerermäßigung bei ausländischen Einkünften
- ñ Steuerklassenwahl
- ñ Steuerliche Abzugsfähigkeit privater Verträge der Basisversorgung
- $\Box$  Steuertarife seit 1958
- $\Box$  Tarifvergleich in Tabellenform
- $\Box$  Vereinfachte Objektermittlung für Vermietung und Verpachtung
- $\Box$  Vollverzinsung
- ñ Vorauszahlungsberechnung
- $\Box$  Vorsorgeaufwendungen

#### **Betriebliche Steuern**

- ñ Ausschüttungsvolumen Ausschüttungssperrbetrag nach BilMoG im Kontext einer Steuergestaltung
- ñ Auswirkung §8a KStG bei natürlichen Personen
- $\Box$  Auswirkung unterschiedlicher Vergütungen bei Kapitalgesellschaften
- ñ Auswirkung von Gewinnänderungen auf die Gewerbesteuer
- ñ Auswirkung von Gewinnänderungen auf die Körperschaftsteuer
- ñ Auszahlung und Bewertung von Körperschaftsteuerguthaben
- $\Box$  Einfacher Rechtsformvergleich  $\dag$ )
- ñ Gewinnanteil oder Leistungsvergütung
- $\Box$  Gewinnausschüttungen berechnen
- $\Box$  Körperschaftsteuer-Ermittlung mit benutzerdefinierten Steuersätzen
- $\Box$  KSt-Erhöhungsbetrag § 38 KStG
- ñ Steuerkurzberechnung für Personen- und Kapitalgesellschaften
- ñ Tabellarische Darstellung von Gewerbesteuerrückstellung und Steuermessbetrag
- $\Box$  Tantiemeberechnung
- $\Box$  Wechsel der Gewinnermittlungsart inklusive BilMoG im Kontext einer Steuergestaltung

#### **Gesamte Steuern**

- $\Box$  Ausschüttungsvolumen Ausschüttungssperrbetrag nach BilMoG im Kontext einer Steuergestaltung
- ñ Einfacher Rechtsformvergleich
- ñ Steuerkurzberechnung für Personen- und Kapitalgesellschaften
- ñ Wechsel der Gewinnermittlungsart inklusive BilMoG im Kontext einer Steuergestaltung
- \*) ist in den folgenden Musterauswertungen vorhanden

## Überblick Auswertungen/Briefe

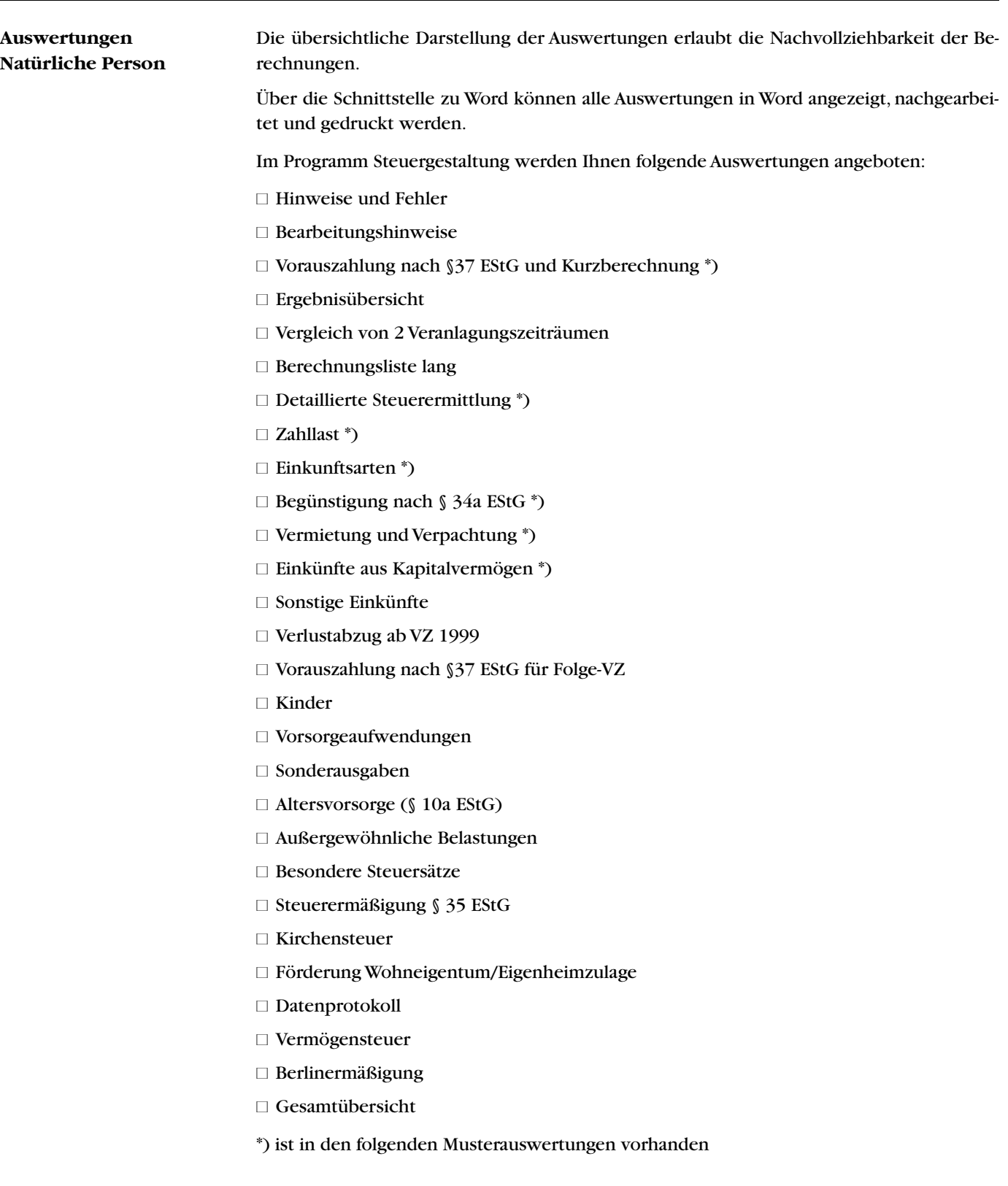

## Überblick Auswertungen/Briefe

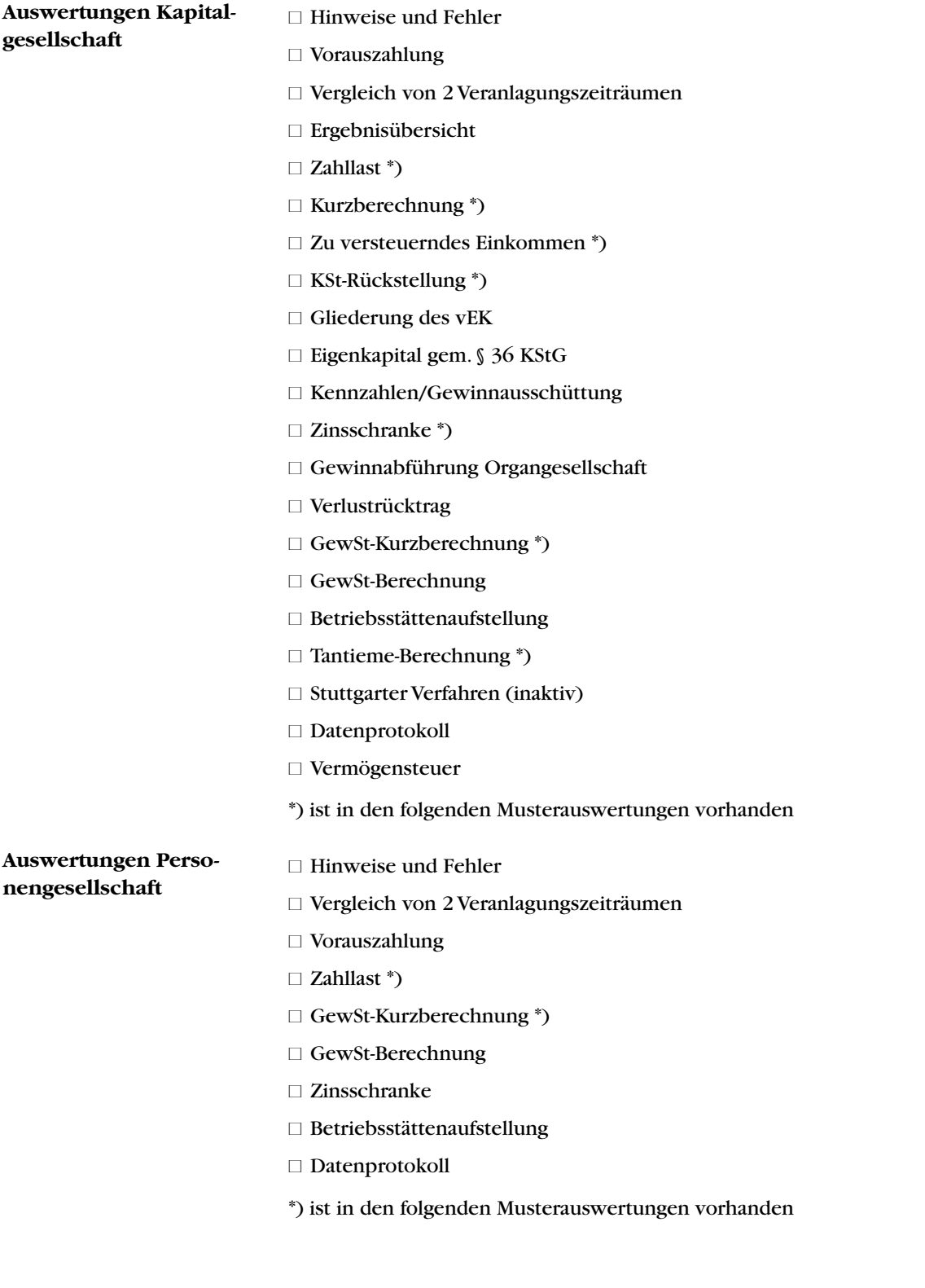

### Überblick Auswertungen/Briefe

Generell gibt es eine "Gesamtübersicht", die die Summe der betrieblichen und privaten Steuern aufzeigt. Danach werden je nach Modelltyp betriebliche Auswertungen aufgelistet. Dem folgt die Darstellung der Berechnung der Beteiligten (nicht für Einzelunternehmen), die in den folgenden Musterauswertungen vorhanden ist. Eine "detaillierte" Steuerberechnung ist aktiv, wenn private Daten für alle natürlichen Personen zugeordnet werden. Neben den Auswertungen stehen Ihnen - abhängig von den Eingabedaten - verschiedene vorformulierte Briefe zur Auswahl zur Verfügung: Unter folgenden Voraussetzungen werden die einzelnen Briefe zur Verfügung gestellt: Herabsetzung (Finanzamt): Wenn Eingaben im ersten Bearbeitungsjahr zu den quartalsmäßigen Vorauszahlungen vorliegen (Status bezahlt = ja wurde vergeben) und eine Erstattung der Körperschaftund/oder Gewerbesteuer berechnet wird. Diesen Brief können Sie verwenden, wenn im laufenden Jahr ein Herabsetzungsantrag an das Finanzamt gestellt werden soll, da die für diesen Zeitraum festgesetzten Vorauszahlungen zu einer Erstattung führen werden. Nachzahlung (Mandant): Wenn eine Nachzahlung der Körperschaft- und/oder Gewerbesteuer berechnet wird. Diesen Brief können Sie verwenden, wenn im laufenden Jahr zu erkennen ist, dass eine Nachzahlung auf Ihren Mandanten zukommen wird. Erstattung (Mandant): Wenn eine Erstattung der Körperschaft- und/oder Gewerbesteuer berechnet wird. Diesen Brief können Sie verwenden, wenn Sie die Erklärung abgegeben haben, eine Erstattung erwarten und dies Ihrem Mandanten bekannt geben möchten. Um Liquiditätsschwankungen zu vermeiden, möchten Sie überprüfen, inwieweit sich das auf die Steuerlast auswirkt. Sie nutzen den Assistenten zum Anpassungsantrag und berechnen prozessorientiert unter **Kanzlei-Rechnungswesen pro** die neuen Vorauszahlungen. Der Mandant ist bereits auf **DATEV pro** umgestellt. Beim Mandanten handelt es sich um eine Kapital- oder Personengesellschaft, also um einen Bilanzierer. Dabei erfolgt die Beur-**Auswertungen Modell Briefe Neuer Anpassungsantrag unter DATEV Kanzleirechnungswesen pro** 

teilung aufgrund der Stammdaten in **Kanzlei-Rechnungswesen pro**.

## Auswertungen Natürliche Personen

### **Vorauszahlung nach § 37 EStG und Kurzberechnung für 2011 (in Euro)**

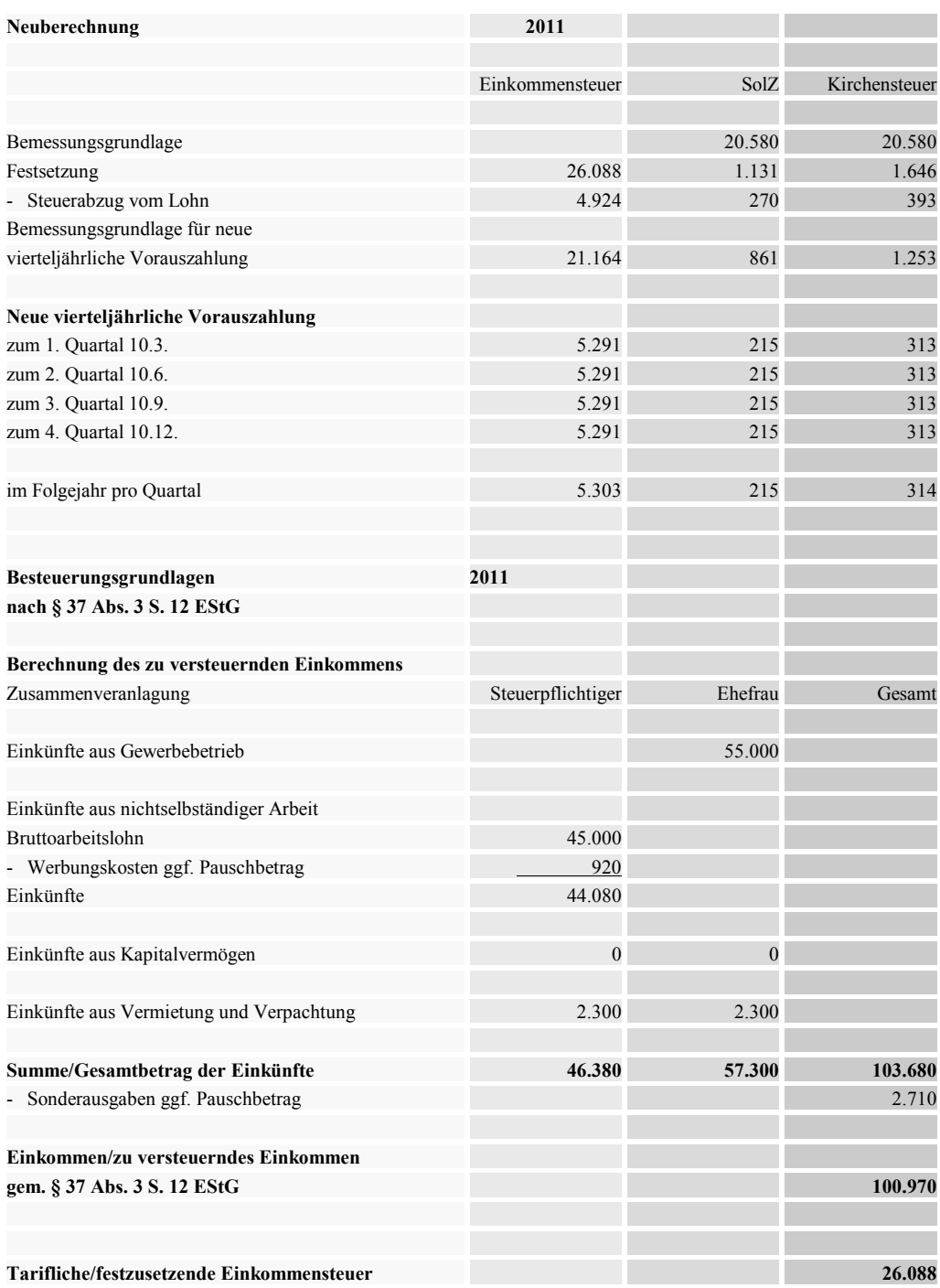

## Auswertungen Natürliche Personen

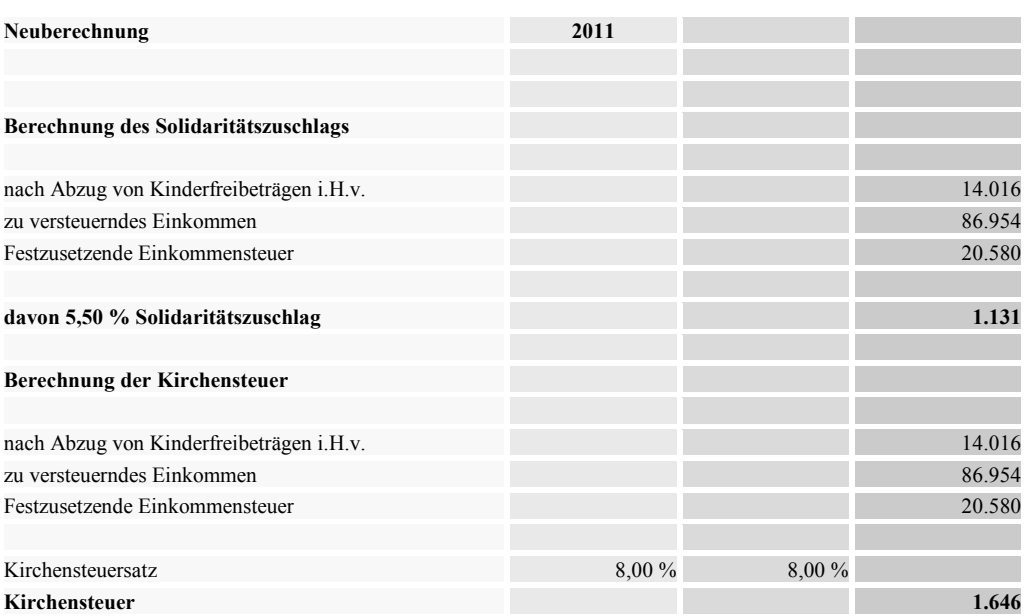

## Auswertungen Natürliche Personen

### **Detaillierte Steuerermittlung (in Euro)**

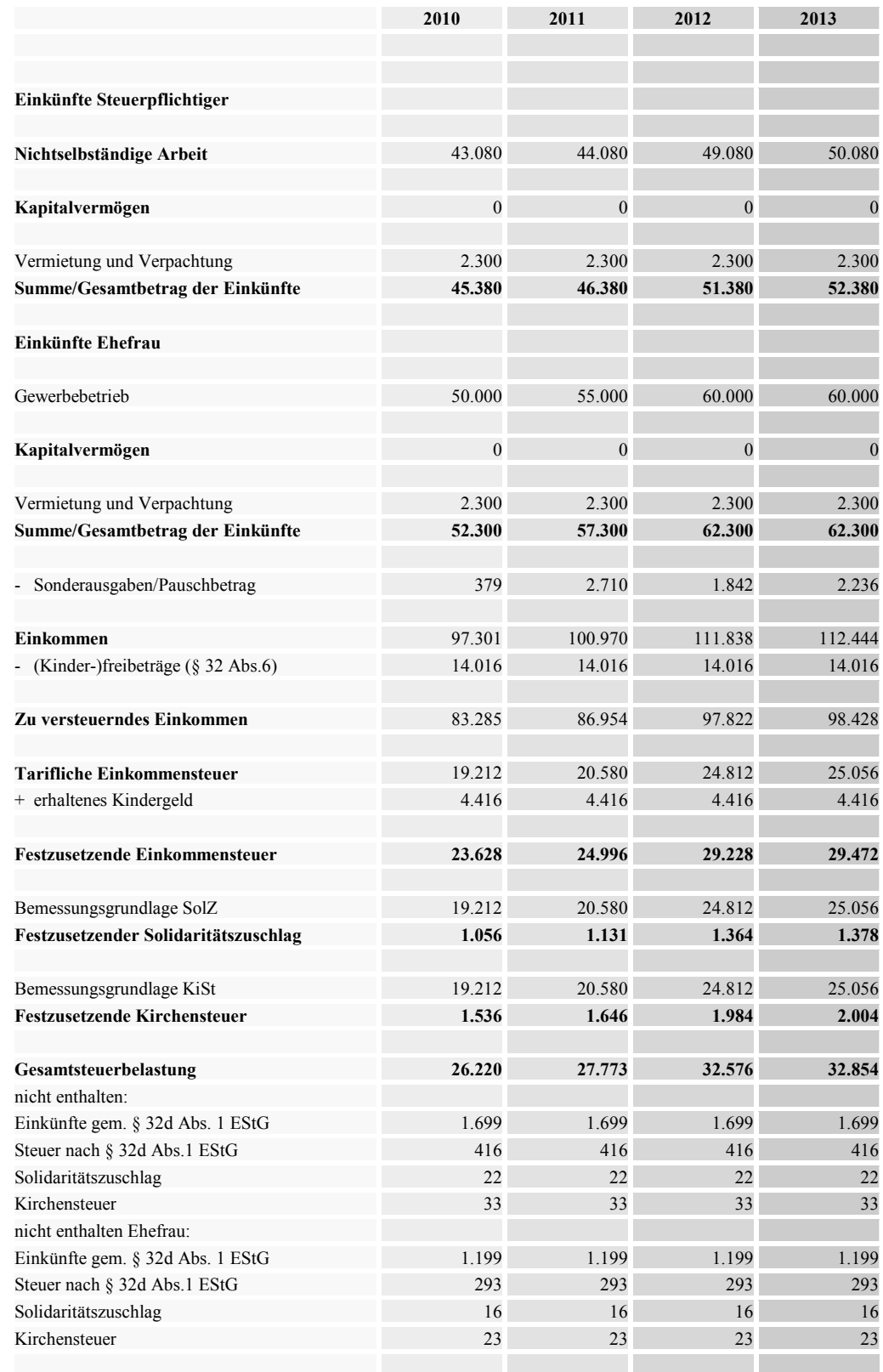

## Auswertungen Natürliche Personen

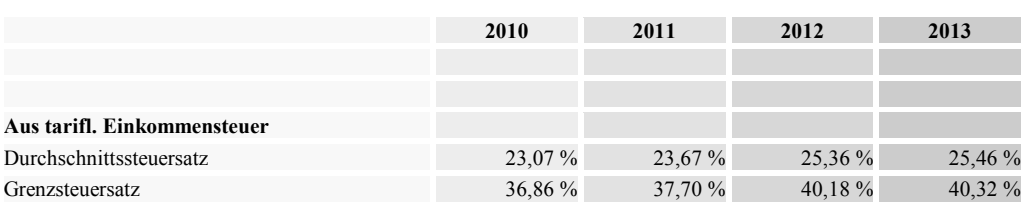

## Auswertungen Natürliche Personen

### **Zahllast (in Euro)**

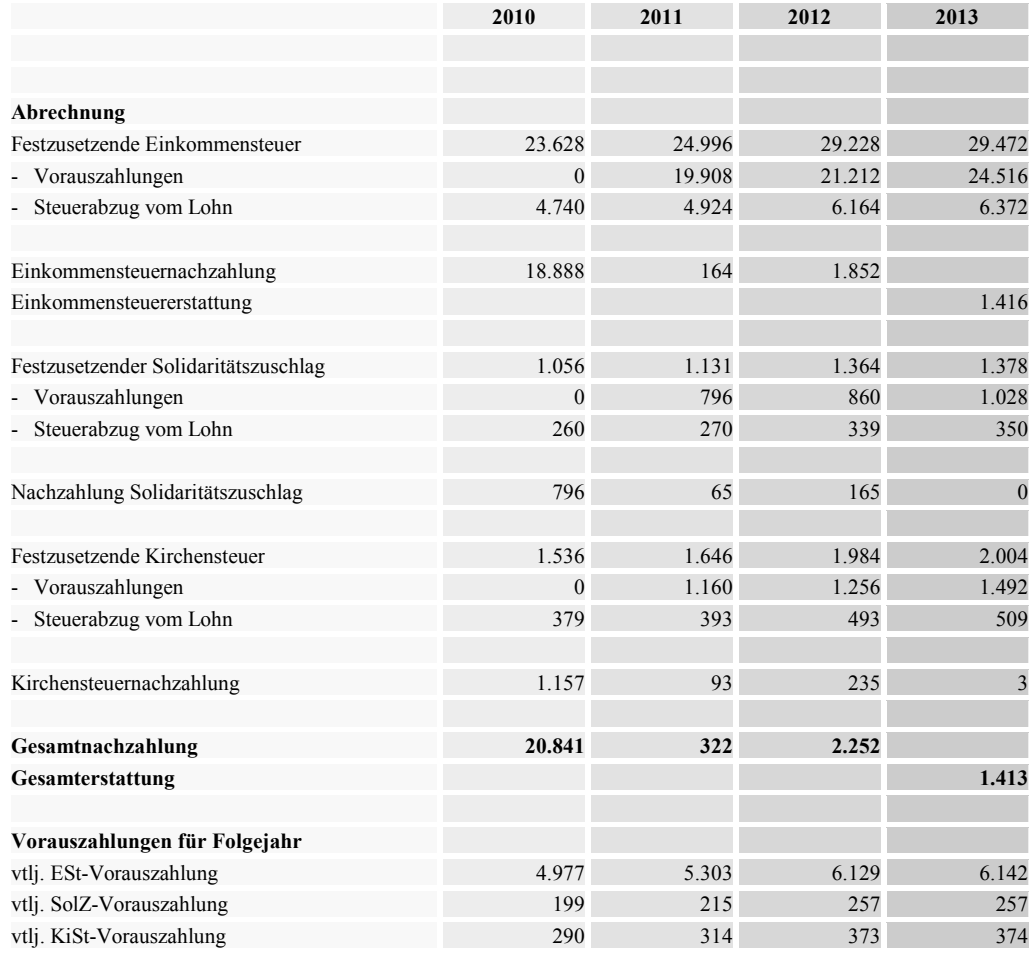

## Auswertungen Natürliche Personen

### **Einkunftsarten (in Euro)**

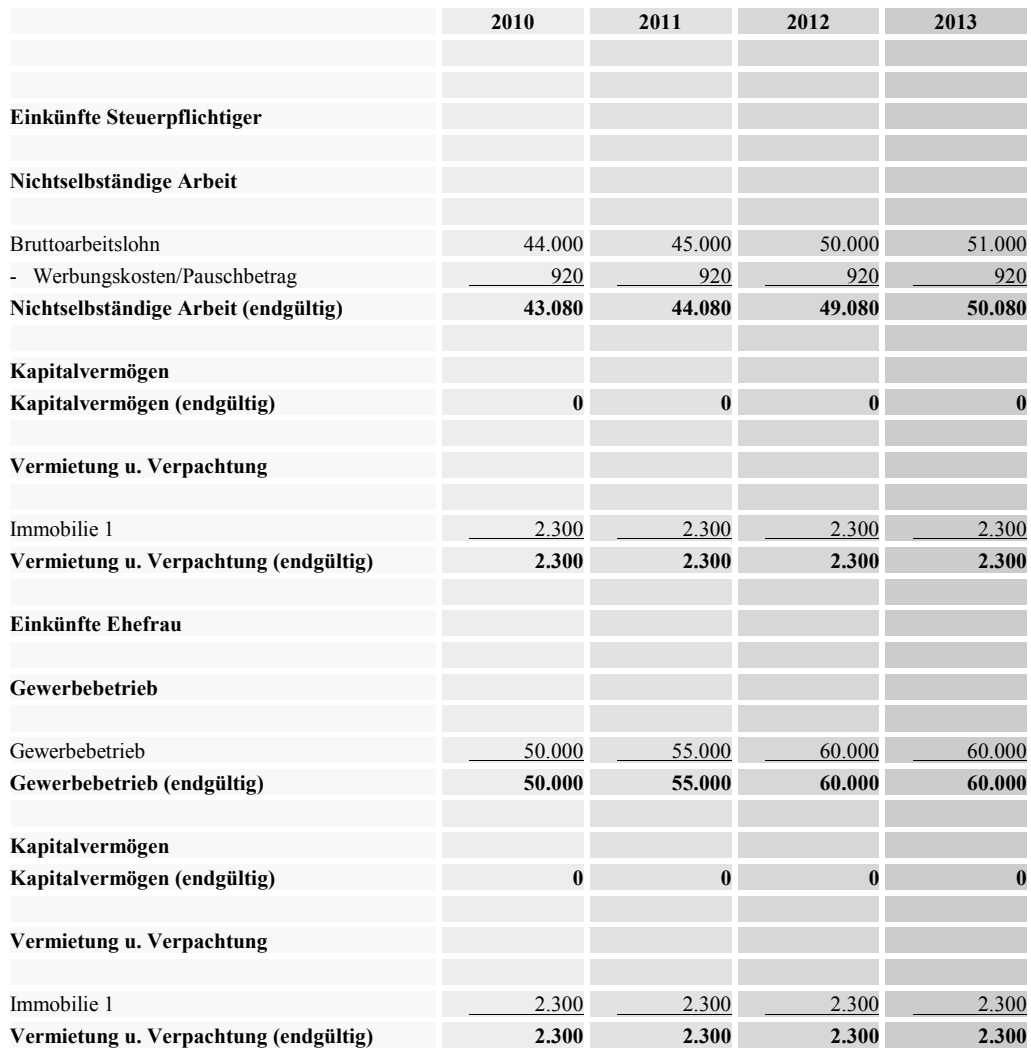

### Auswertungen Natürliche Personen

### **Begünstigung nach § 34a EStG (in Euro)**

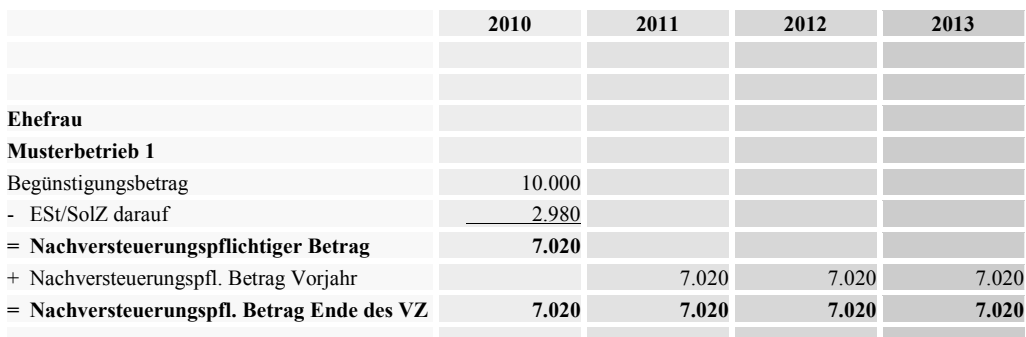

### **Vermietung und Verpachtung (in Euro)**

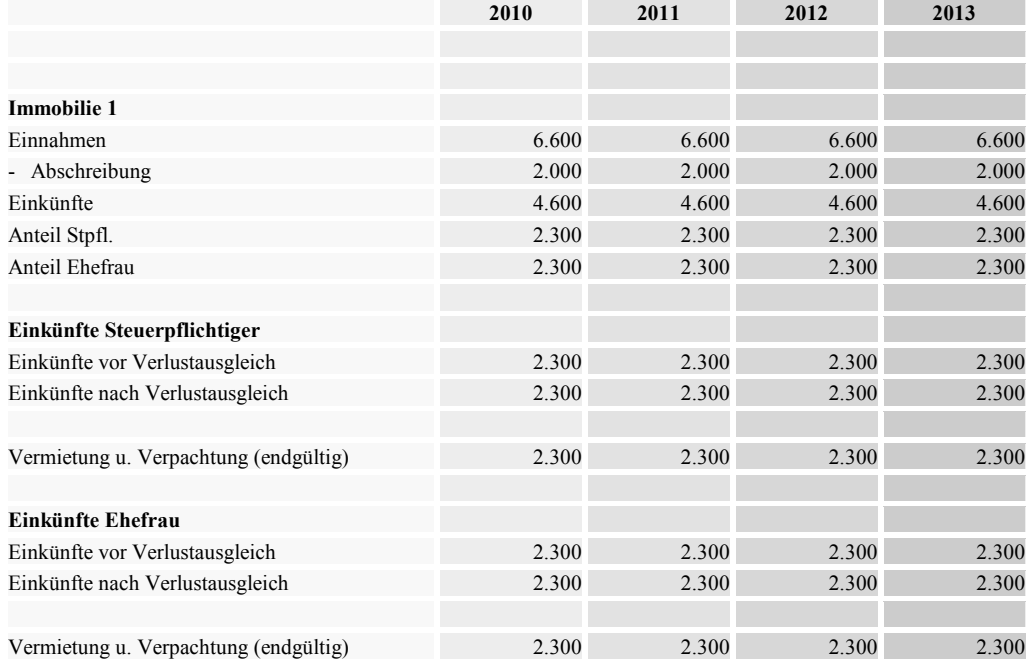

## Auswertungen Natürliche Personen

### **Einkünfte aus Kapitalvermögen für 2011**

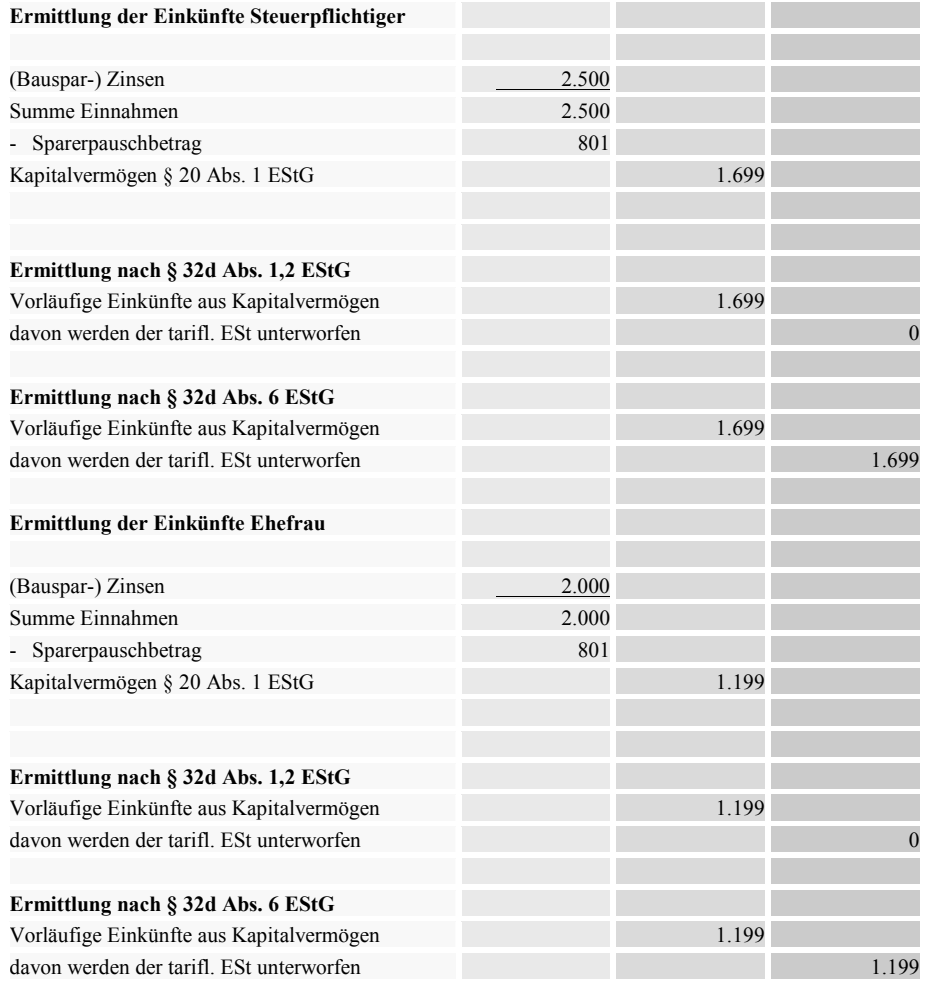

#### **Zahllast (in Euro)**

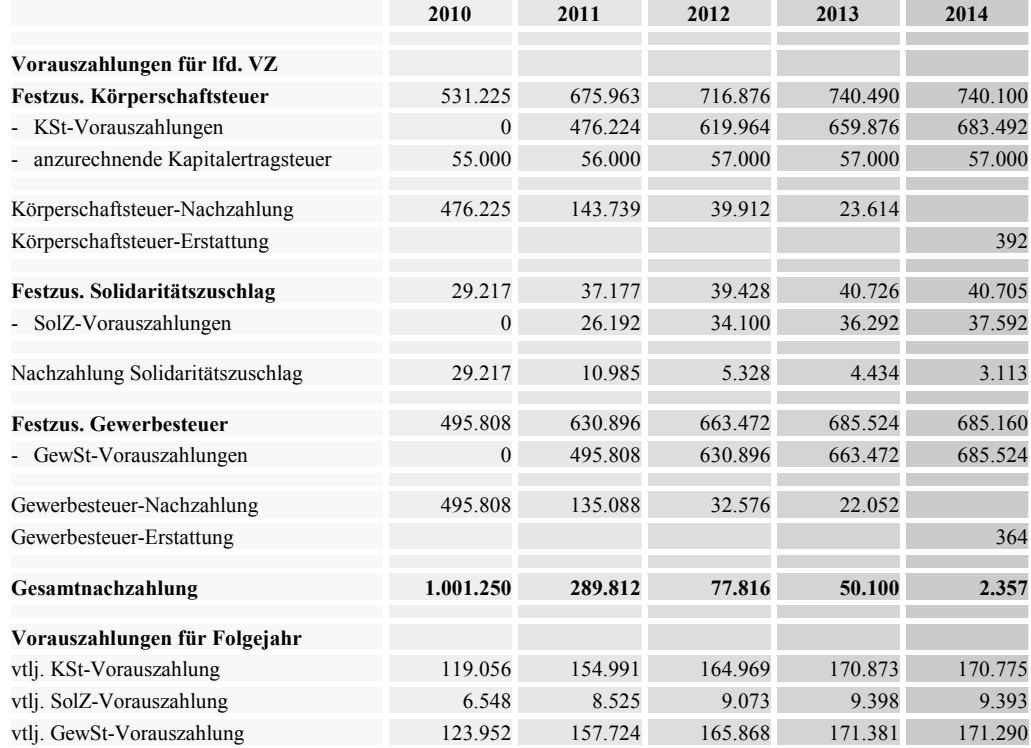

### **KSt Kurzberechnung (in Euro)**

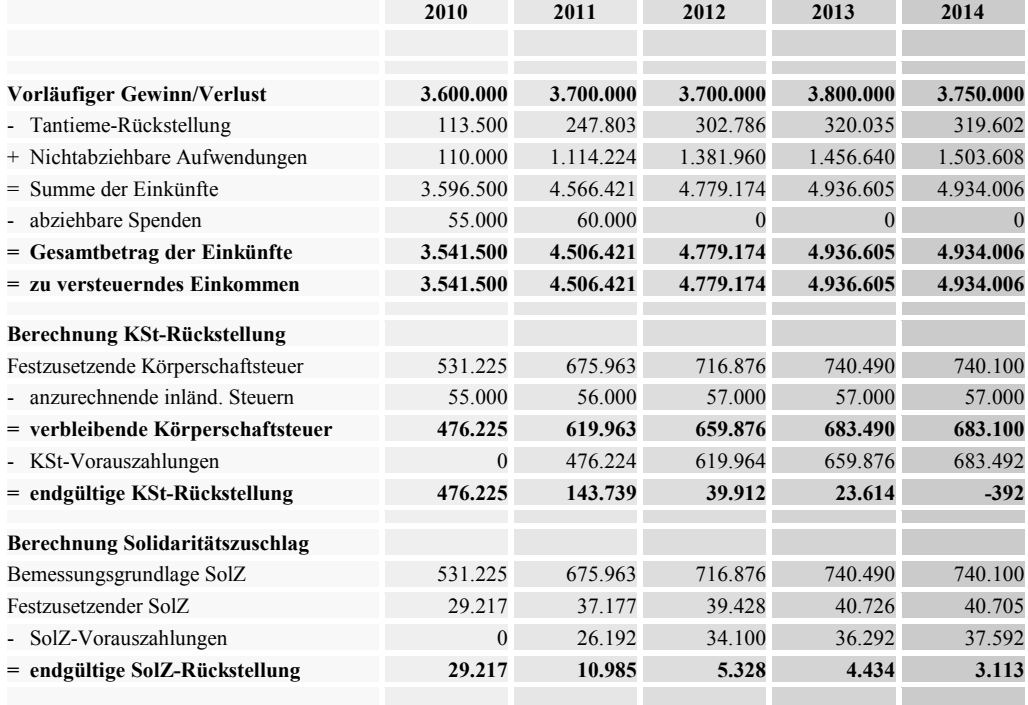

### **Zu versteuerndes Einkommen (in Euro)**

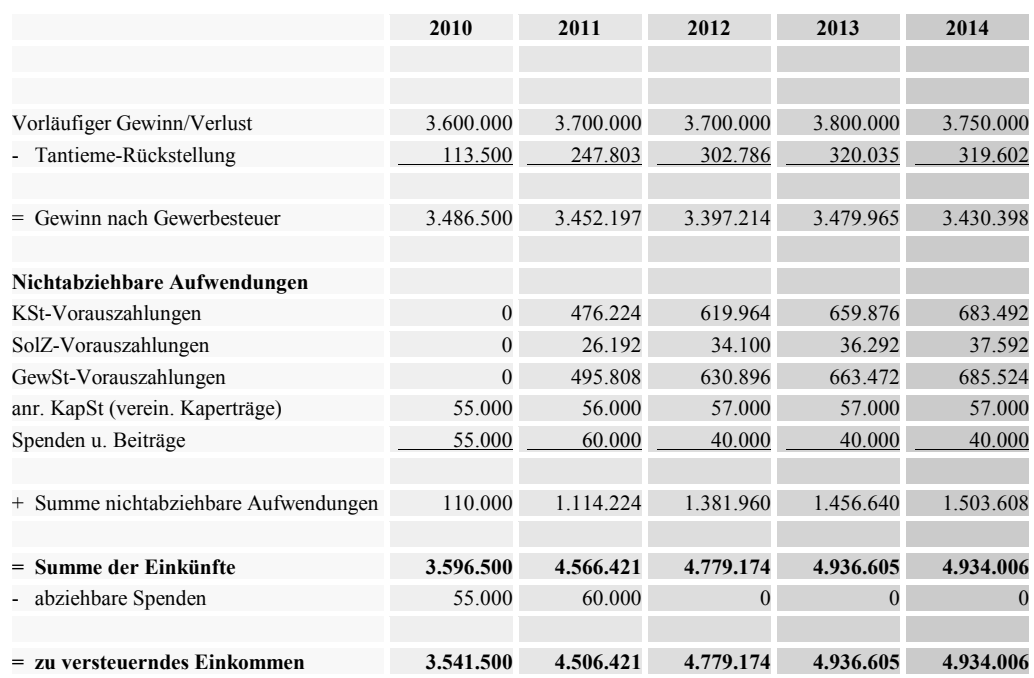

### **KSt-Rückstellung (in Euro)**

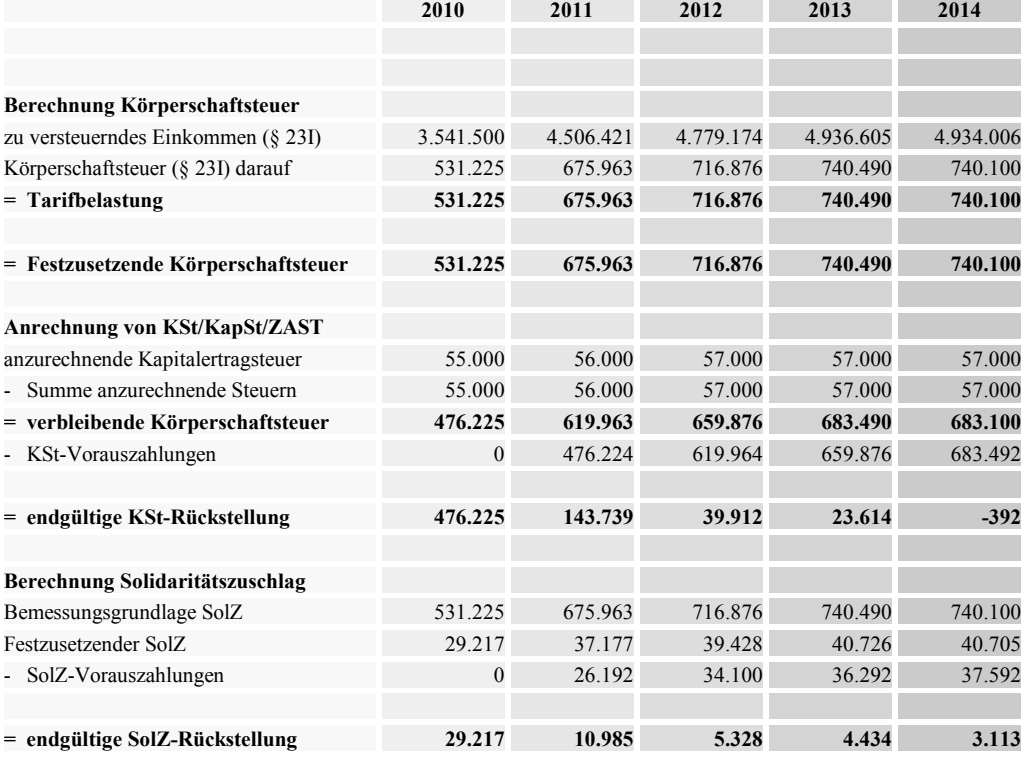

### **Ermittlung der Zinsschranke**

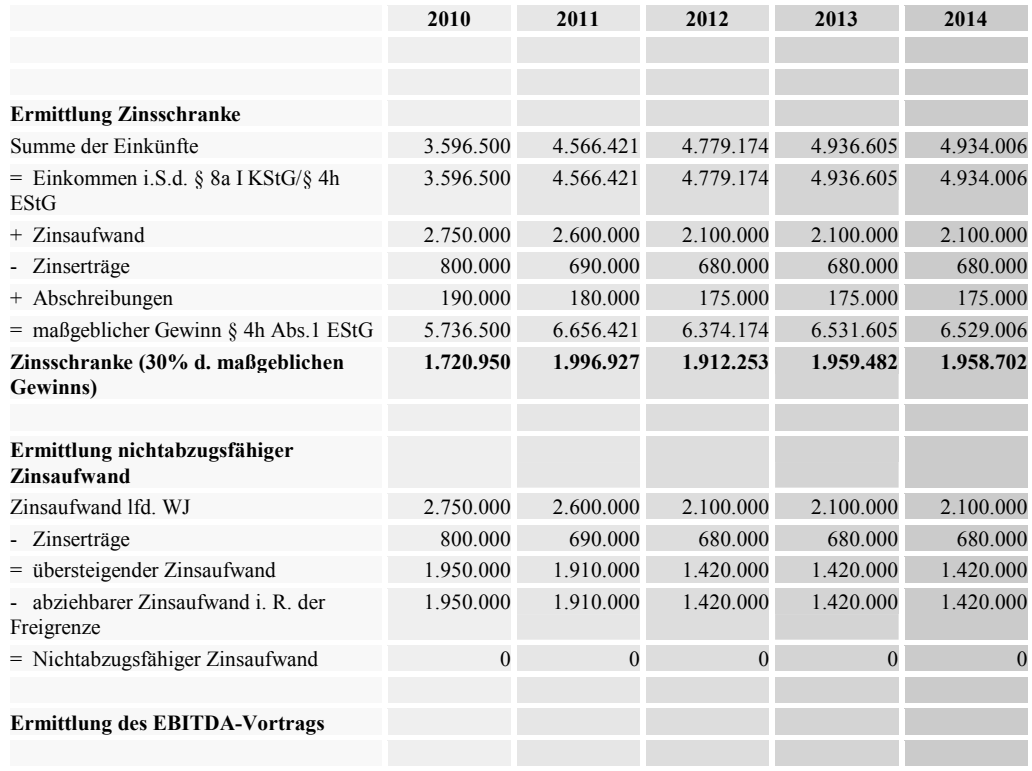

### **GewSt Kurzberechnung (in Euro)**

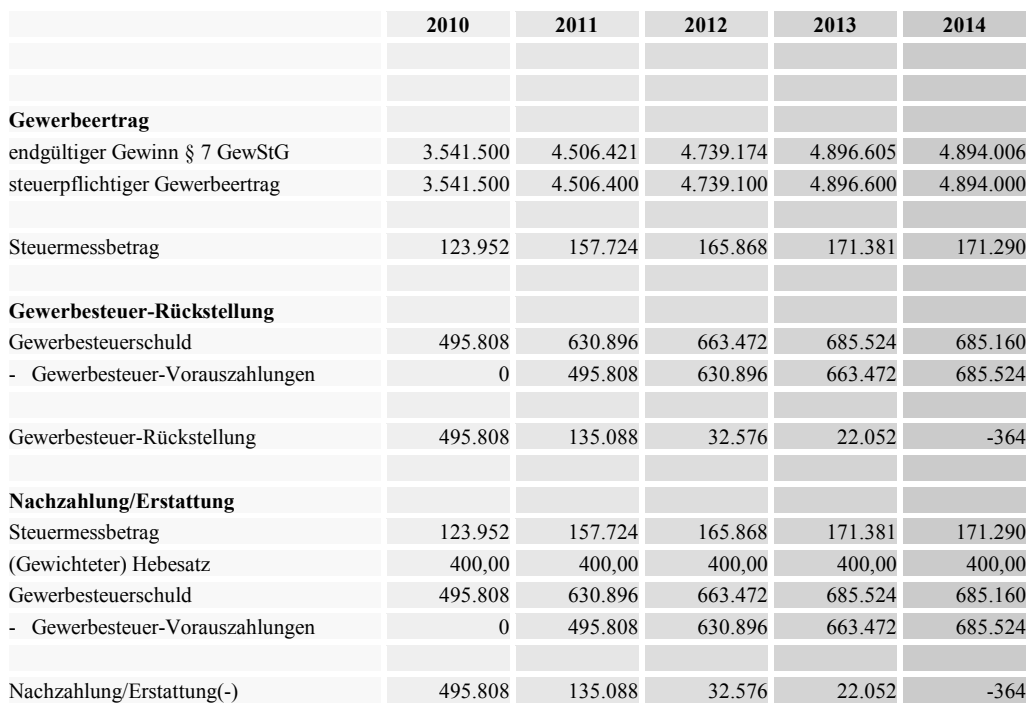

### **GewSt-Berechnung (in Euro)**

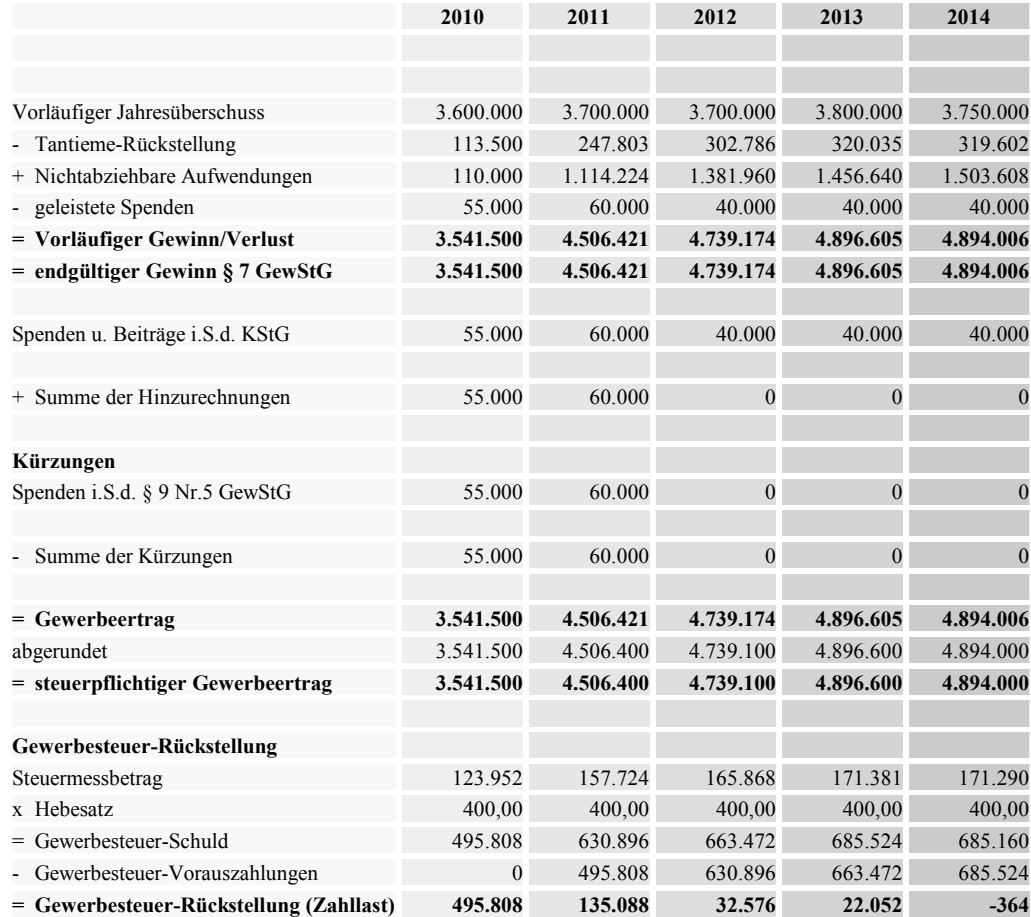

### **Tantiemeberechnung (in Euro)**

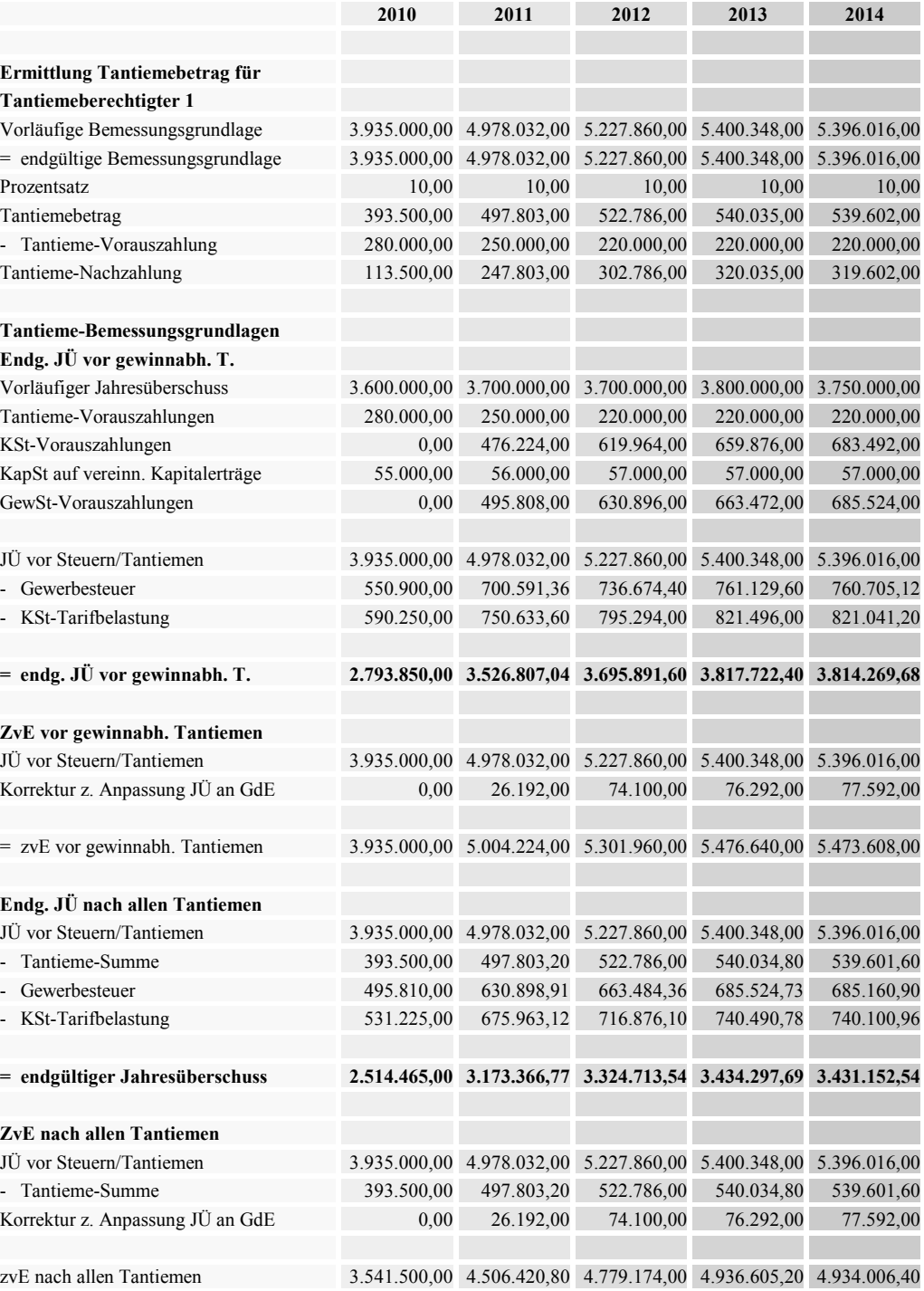

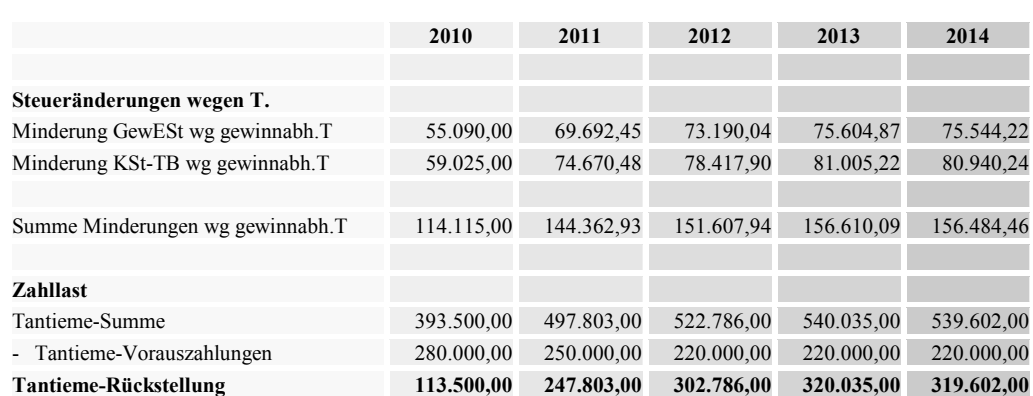

## Auswertungen Personengesellschaft

#### **Zahllast (in Euro)**

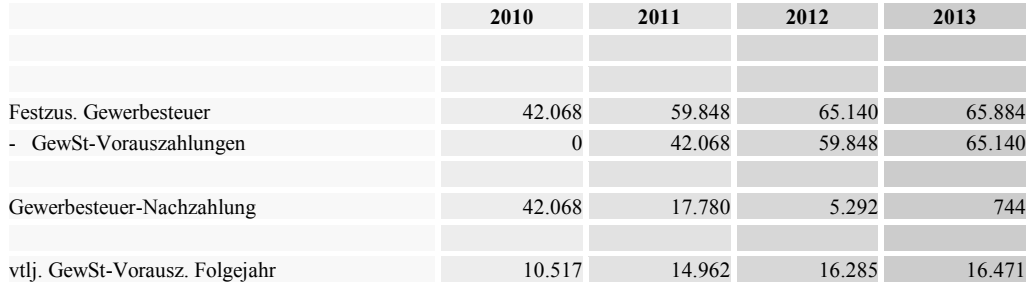

#### **GewSt Kurzberechnung (in Euro)**

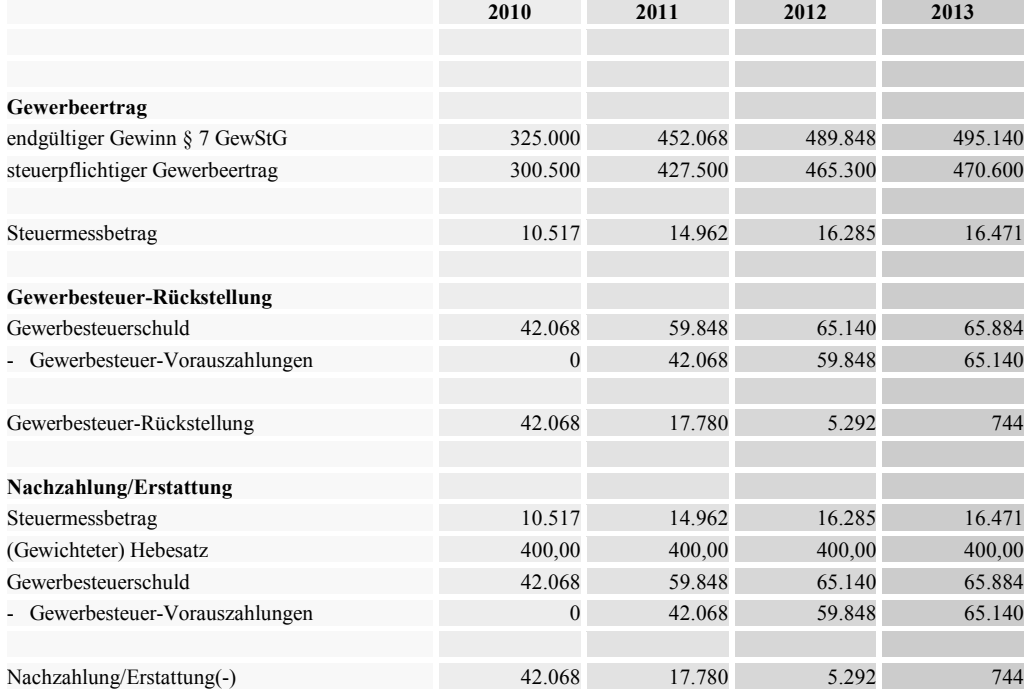

### Auswertungen Modelle

#### **Gesamtübersicht Steuerbelastung (in Euro)**

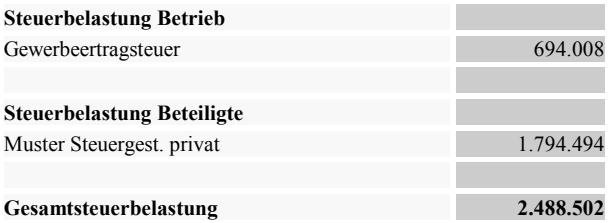

### **Gesamtübersicht Steuerbelastung pro VZ (in Euro)**

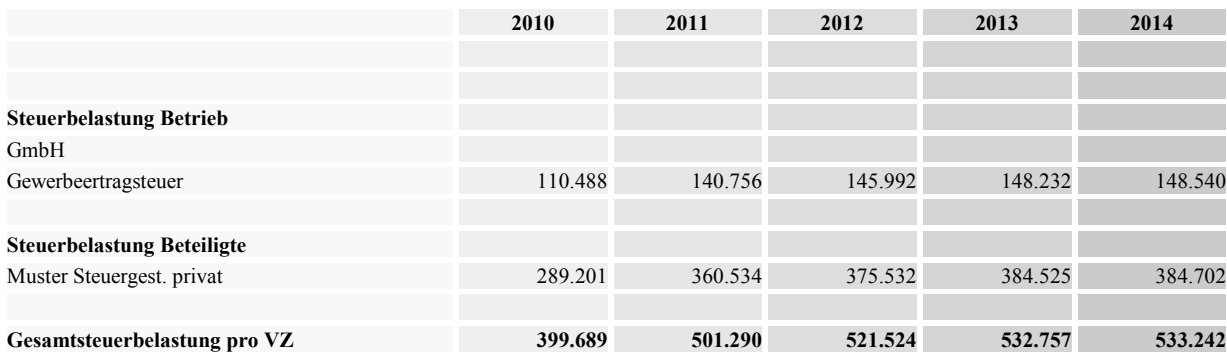

#### **Zahllast (in Euro)**

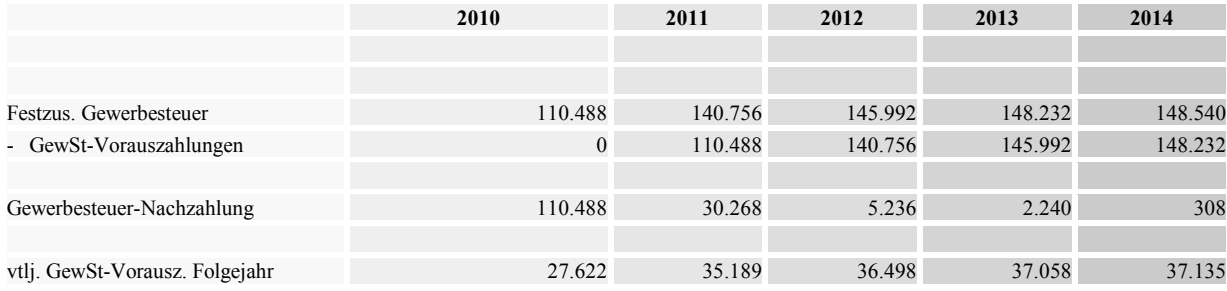

## Auswertungen Modelle

### **Beteiligungsergebnis für: Muster Steuergest. privat (in Euro)**

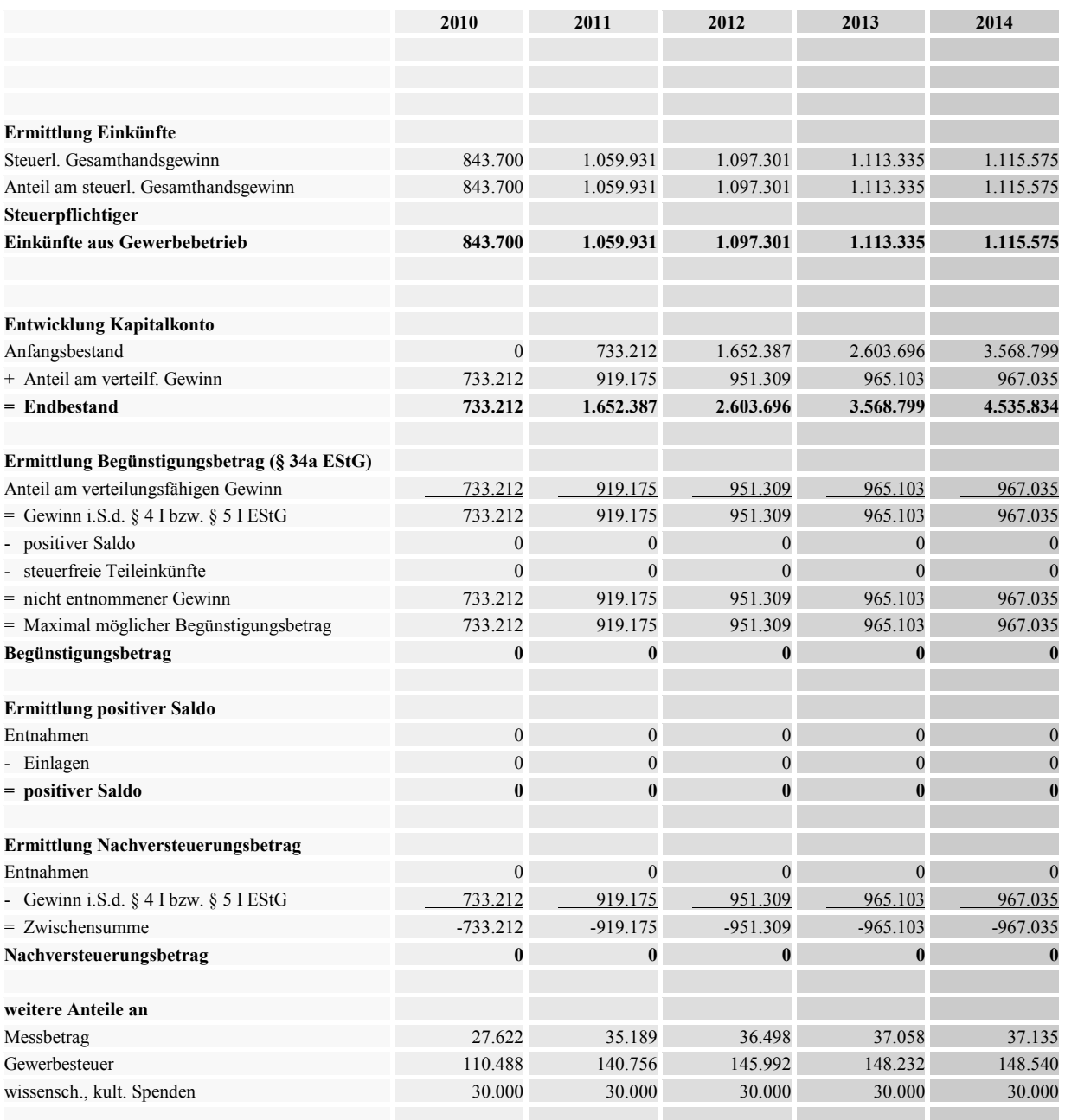

### Auswertungen Modelle

### **Ergebnisübersicht für Muster Steuergest. privat (in Euro)**

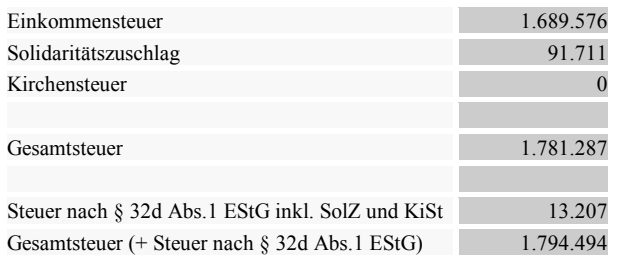

#### **Ergebnisübersicht für Muster Steuergest. privat pro VZ (in Euro)**

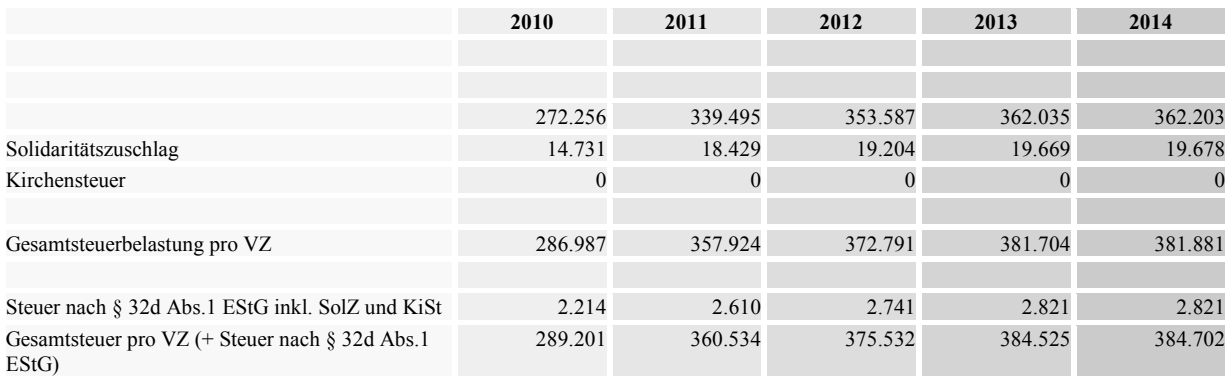

#### **Zahllast für Muster Steuergest. privat (in Euro)**

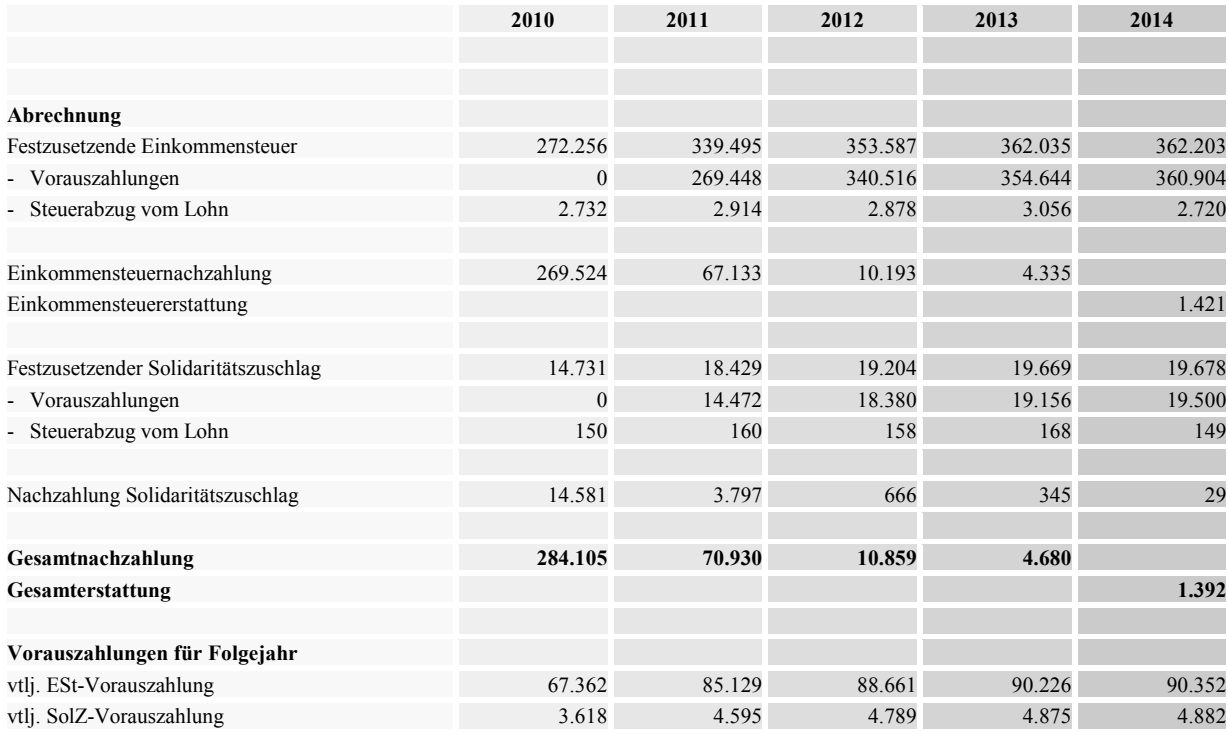

### Auswertungen Modelle

### **Detaillierte Steuerermittlung für Muster Steuergest. privat (in Euro)**

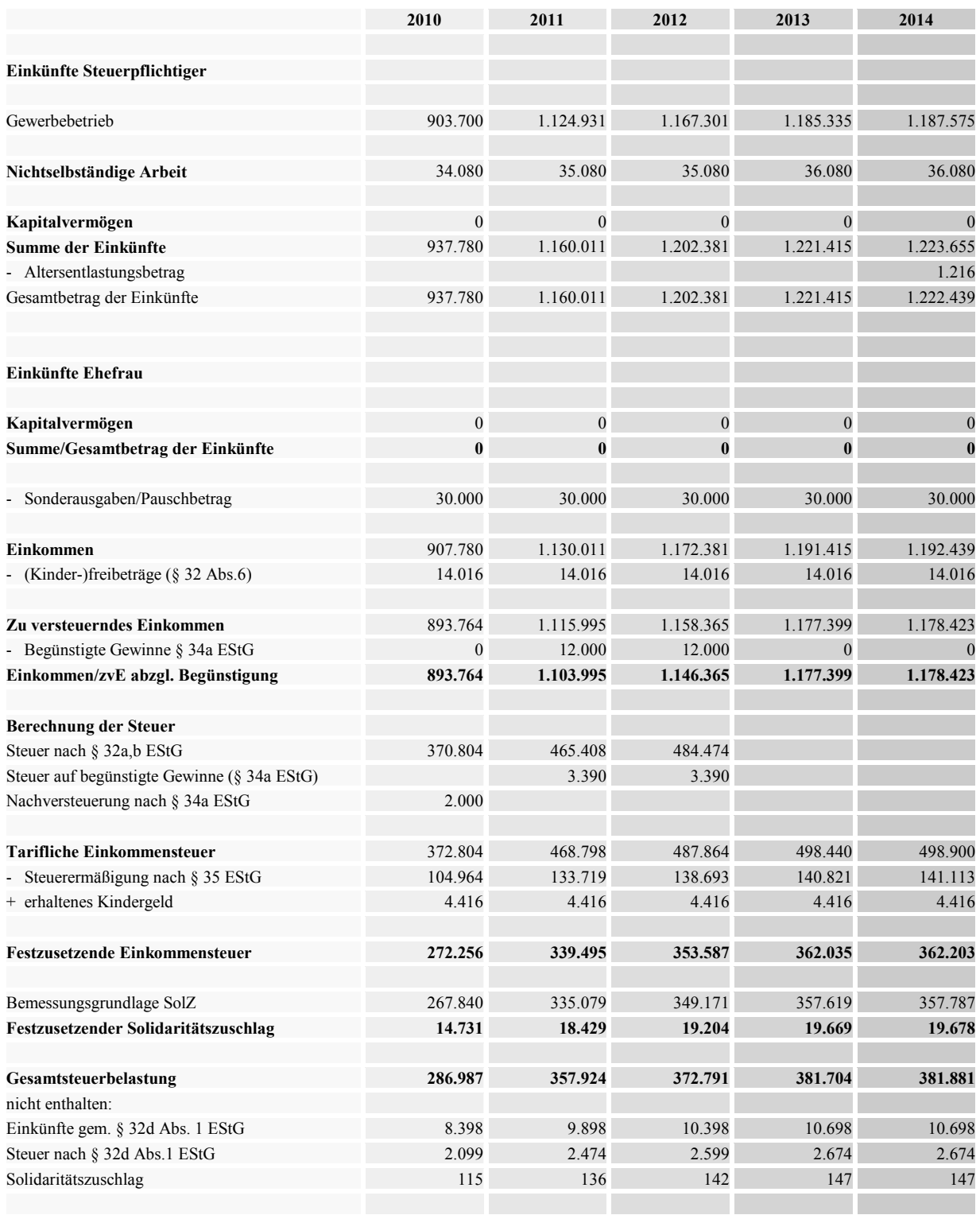

## Auswertungen Modelle

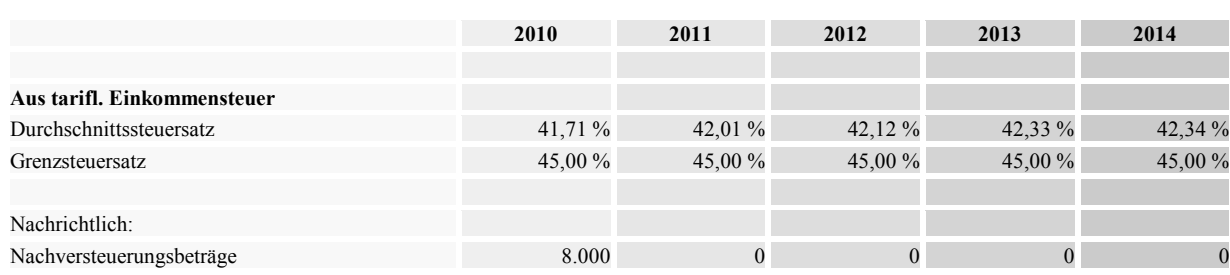

## Auswertungen Modelle

### **Steuerermäßigung § 35 EStG für 2010 für Muster Steuergest. privat (in Euro)**

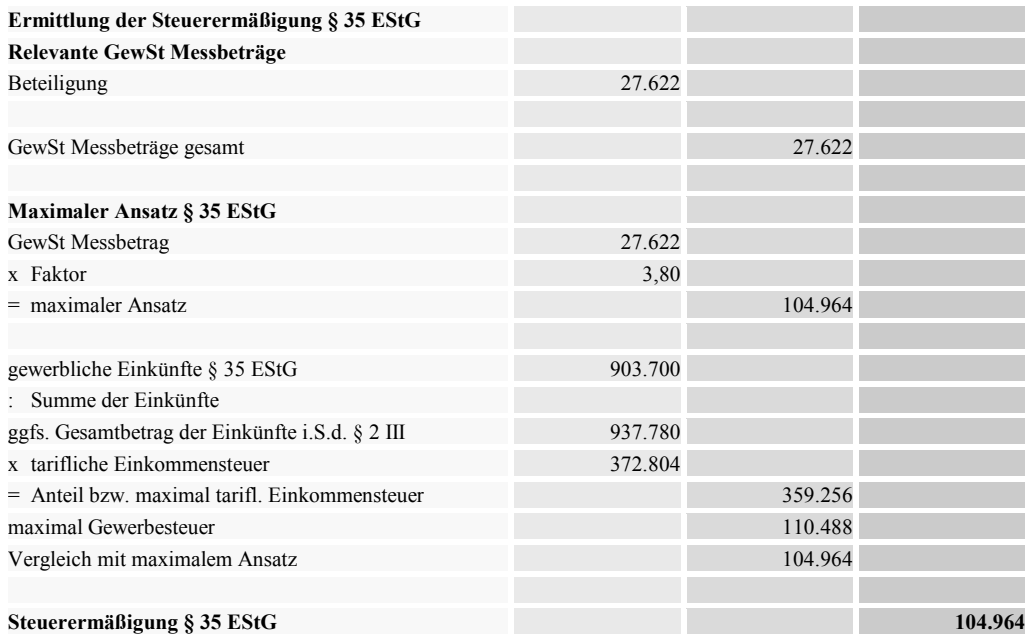

### **Steuerermäßigung § 35 EStG für 2011 für Muster Steuergest. privat (in Euro)**

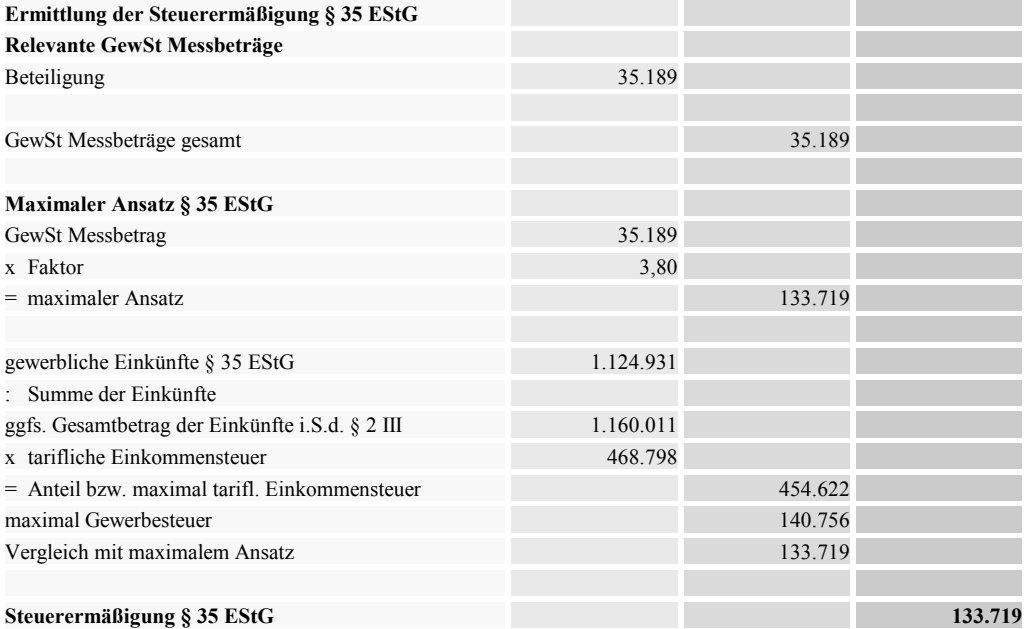

### Schnellberechnung Einfacher Rechtsformvergleich

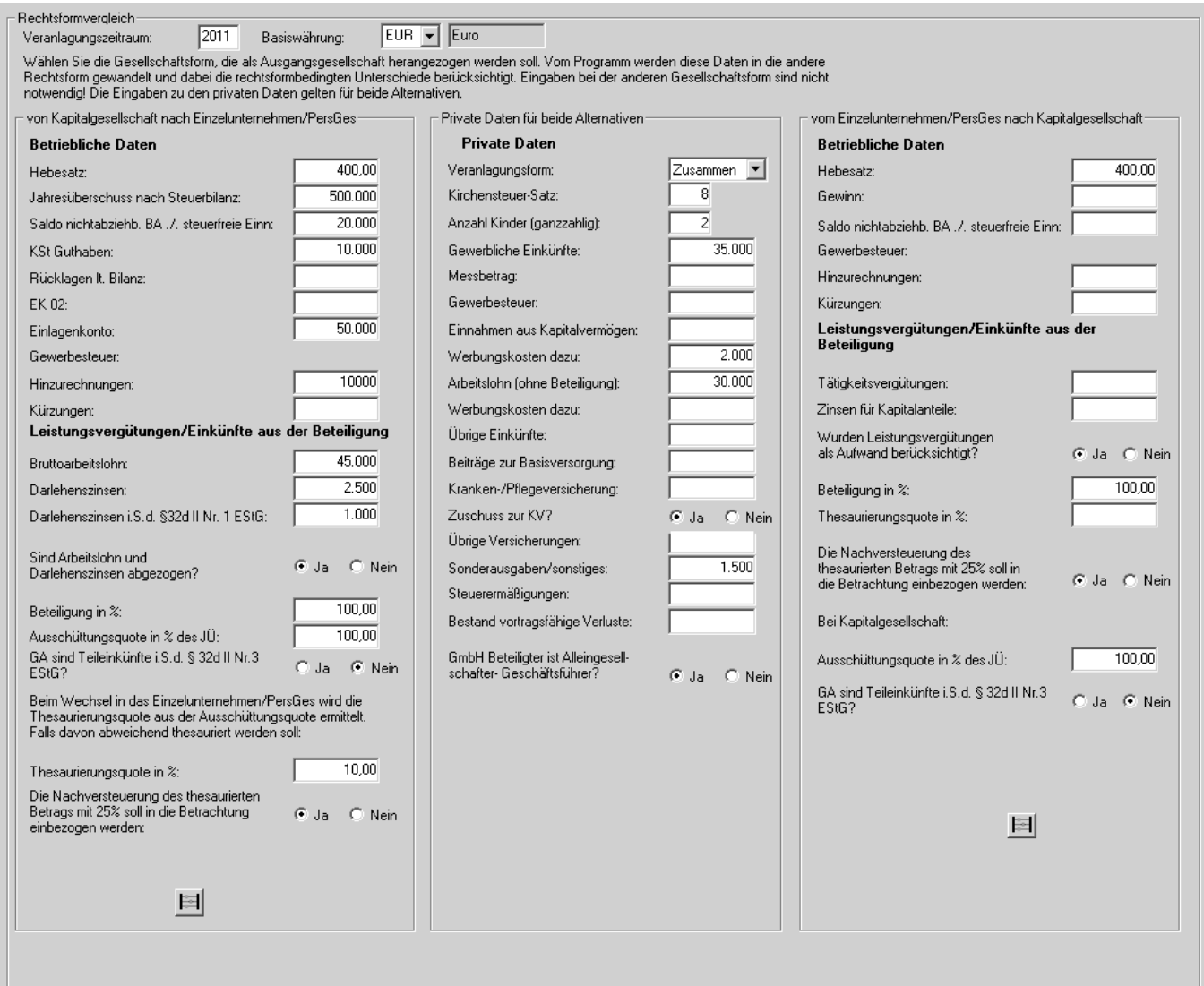

### Schnellberechnung Einfacher Rechtsformvergleich

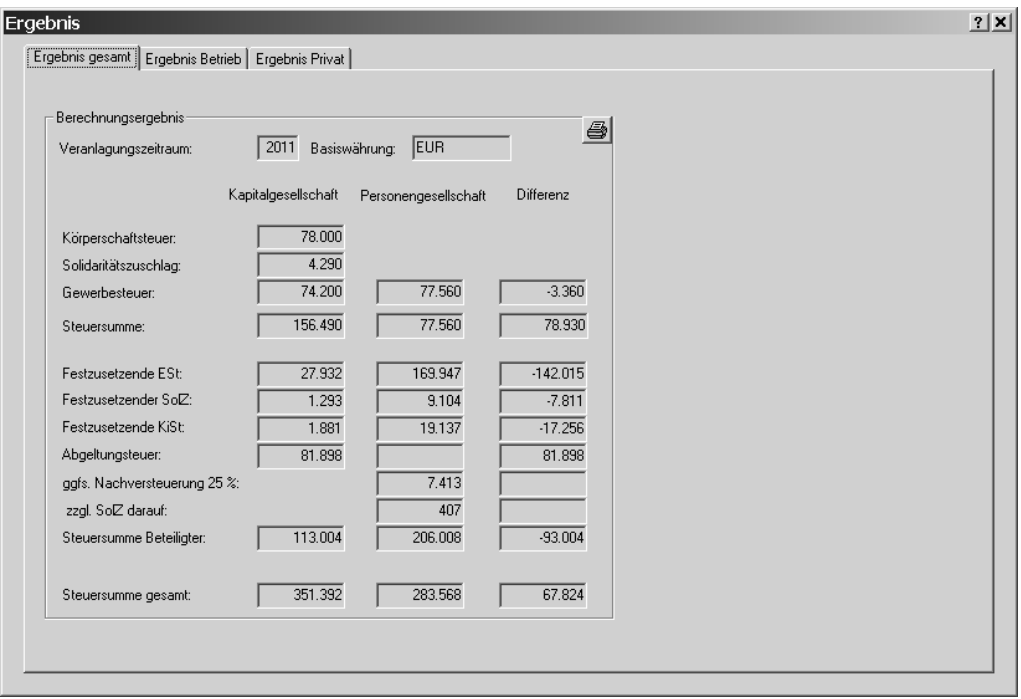

### Auswertung zum Anpassungsantrag unter Kanzlei-Rechnunswesen pro

#### **Eingabemaske zur Vorbereitung eines Anpassungsantrags**

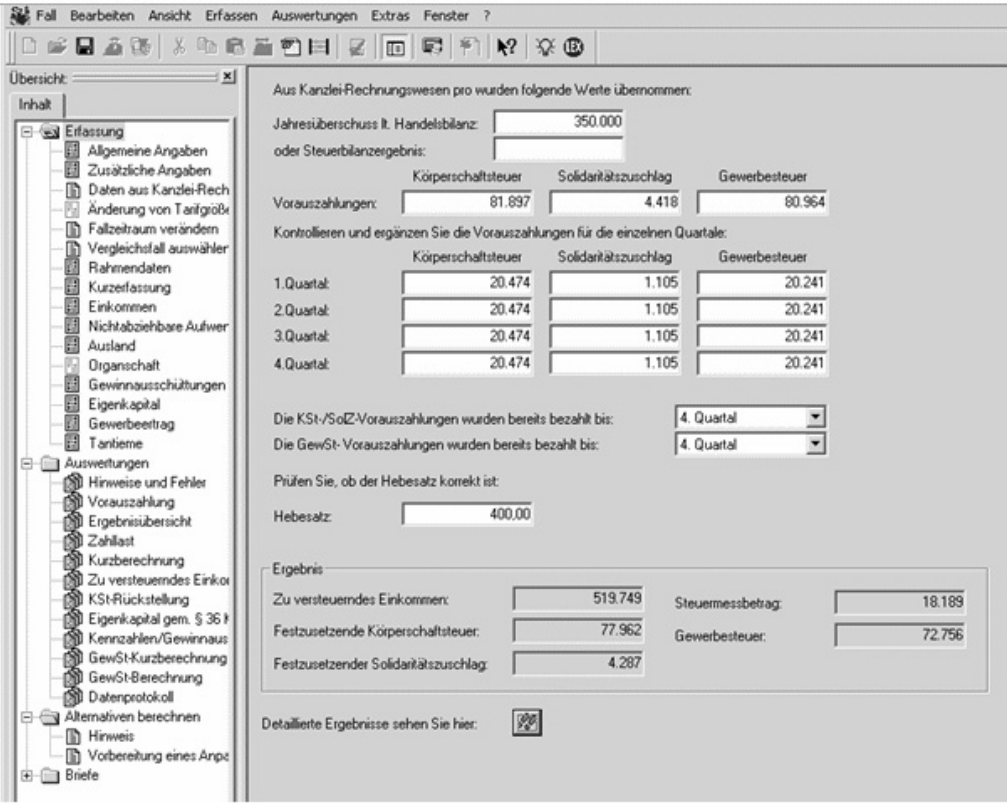

#### **Auswertung Vorauszahlung**

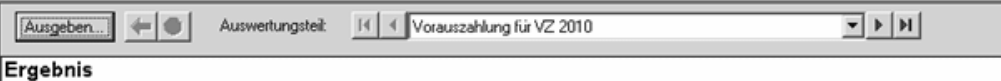

Berücksichtigt man die bisher fälligen Vorauszahlungen, ist ein Herabsetzungsantrag vorteilhaft.

#### Begründung

Die Steuerberechnung hat ergeben, dass die für diesen Veranlagungszeitraum festgesetzten Vorauszahlungen zu einer Erstattung i.H.v. 3.935 EUR führen werden.<br>Im einer Erstattung i.H.v. 3.935 EUR führen werden.<br>Stellen Sie einen Anpassungsantrag, um für die noch offenen Quartale die Vorauszahlungen herabsetzen zu

lassen.

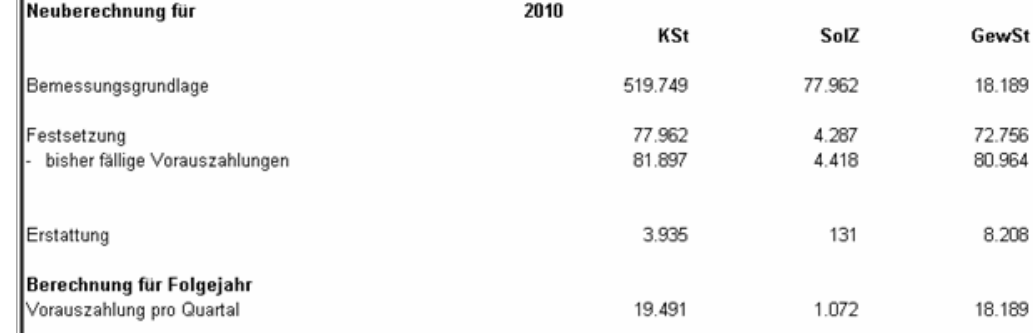

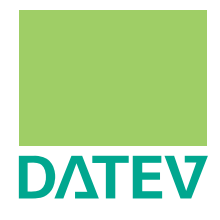

# Betriebsprüfung

## Aufgaben des Programms Betriebsprüfung

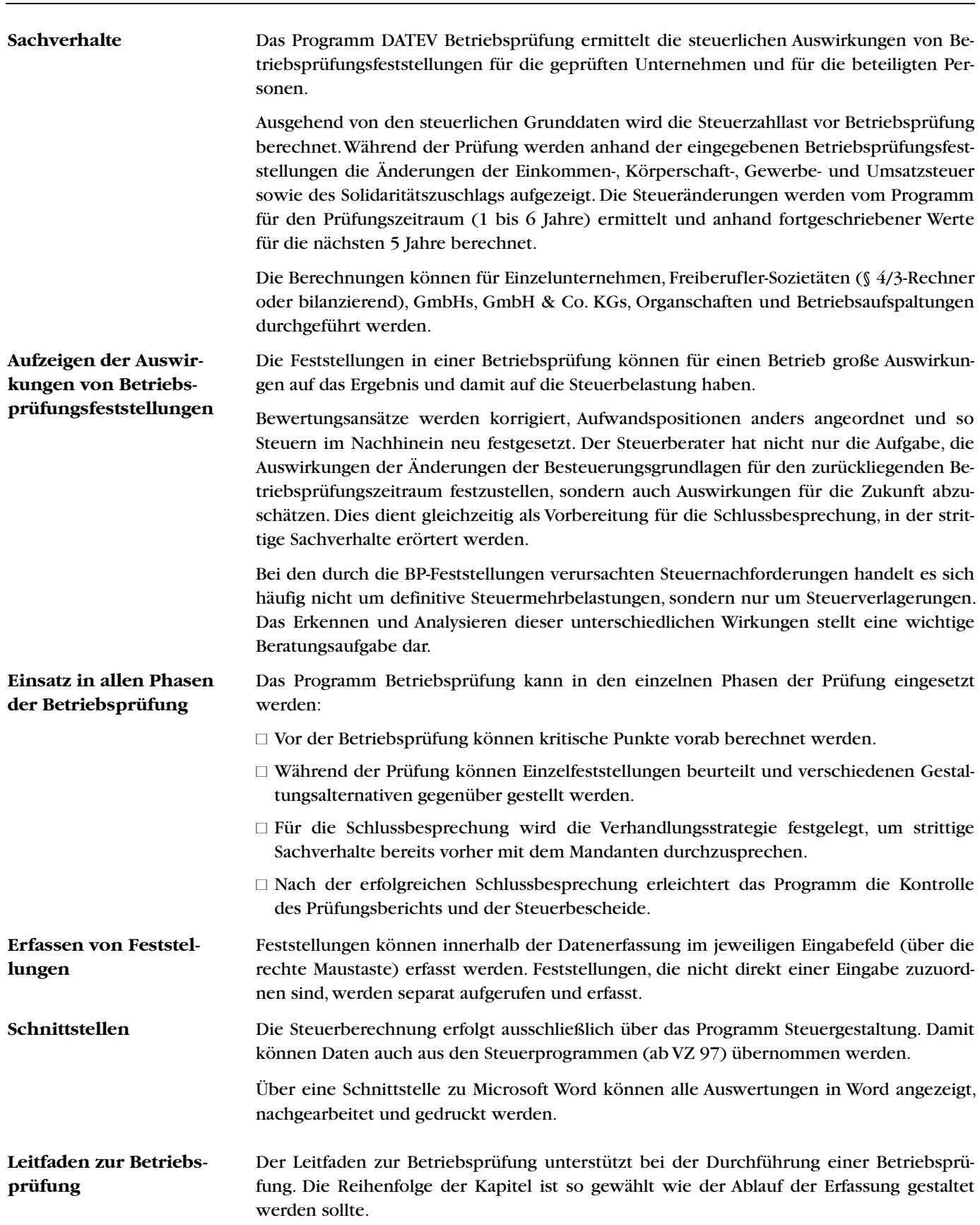

## Aufgaben des Programms Betriebsprüfung

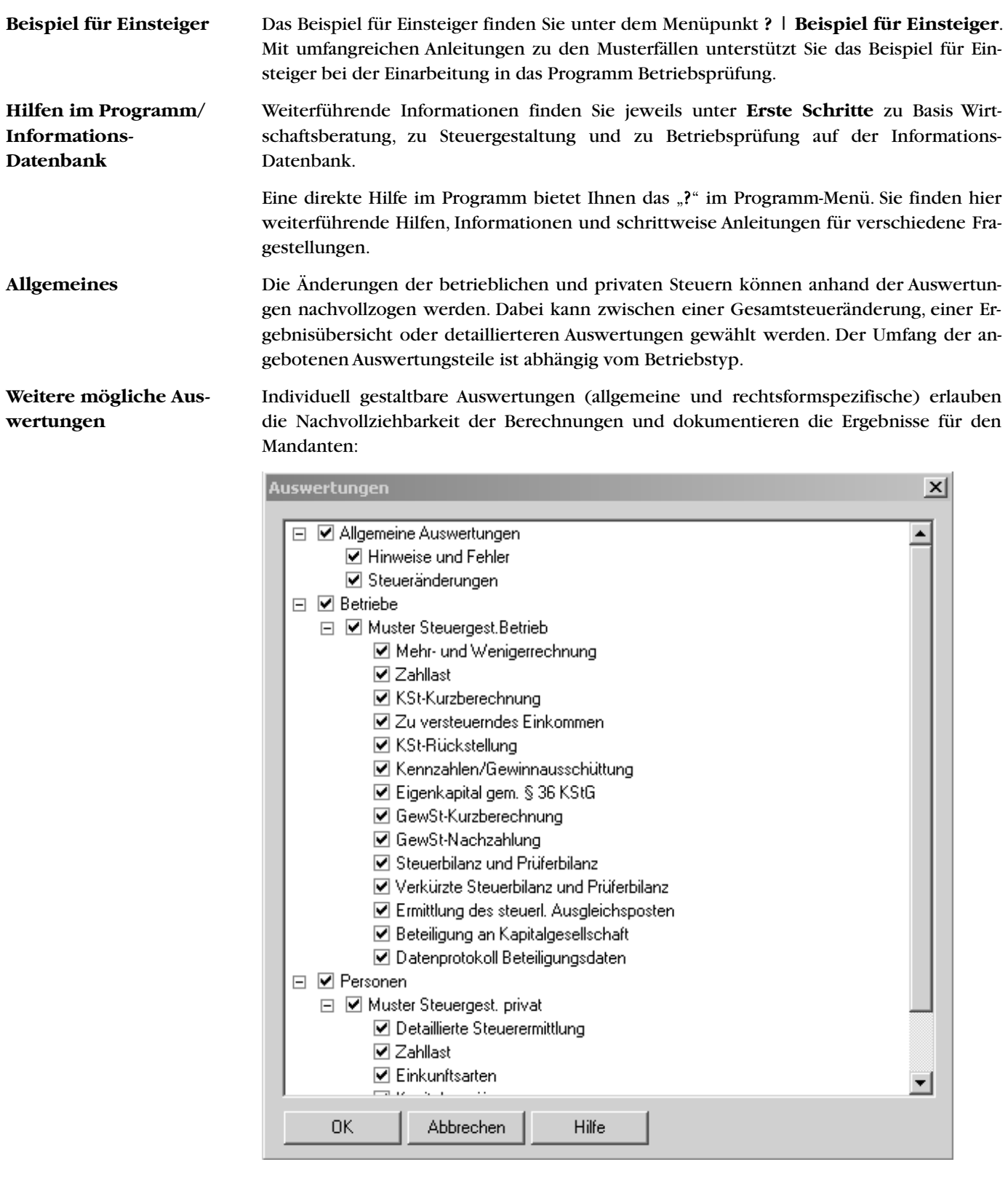

Die Auswertungen zur Mehr- und Wenigerrechnung, zu den Steueränderungen und zur Übersicht sind in den folgenden Musterauswertungen vorhanden.

### Betriebsprüfung

### Auswertungen

#### **Mehr- und Wenigerrechnung Muster Steuergest.Betrieb (in Euro)**

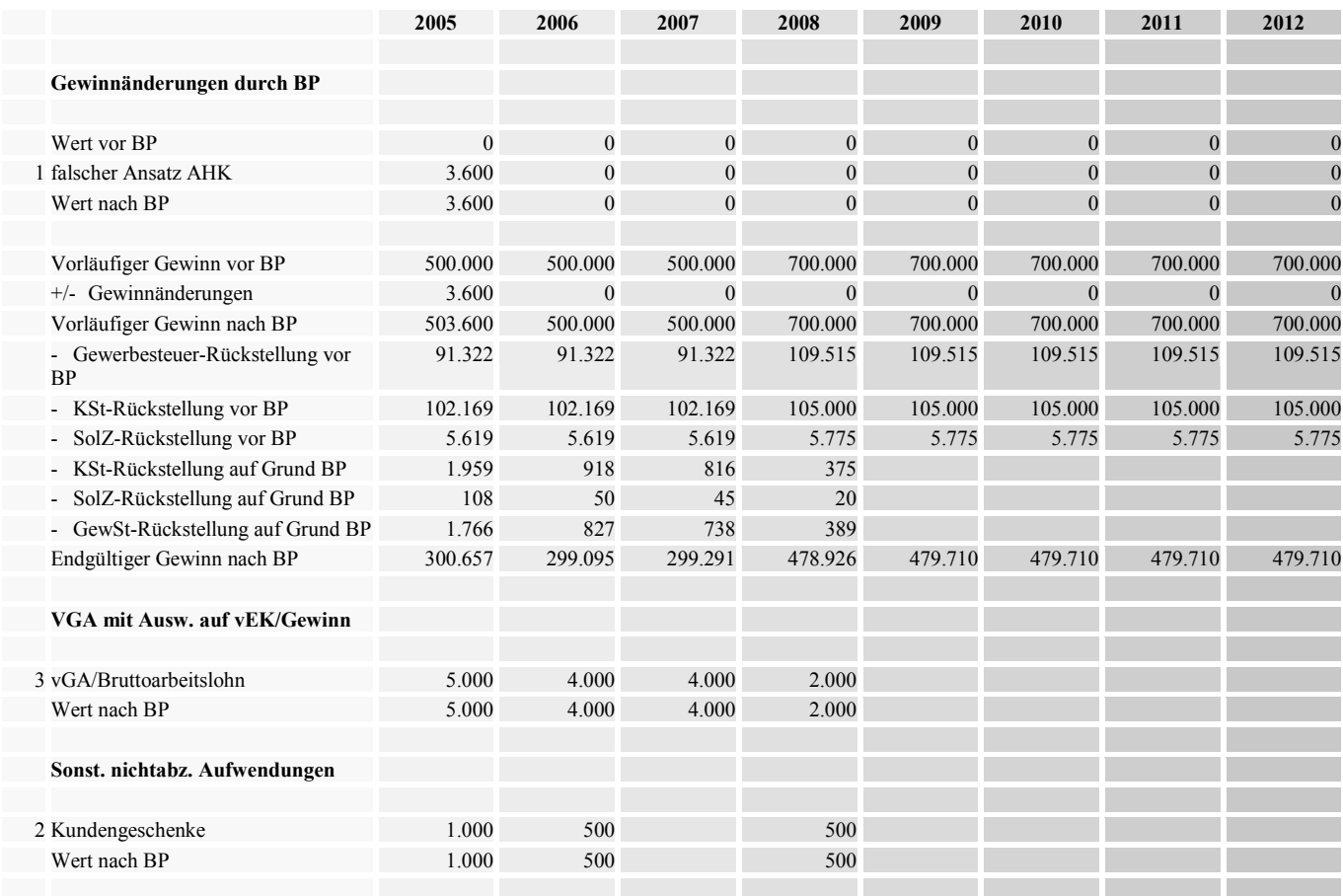

### **Mehr- und Wenigerrechnung (Steuerpflichtiger): Muster Steuergest. privat (in Euro)**

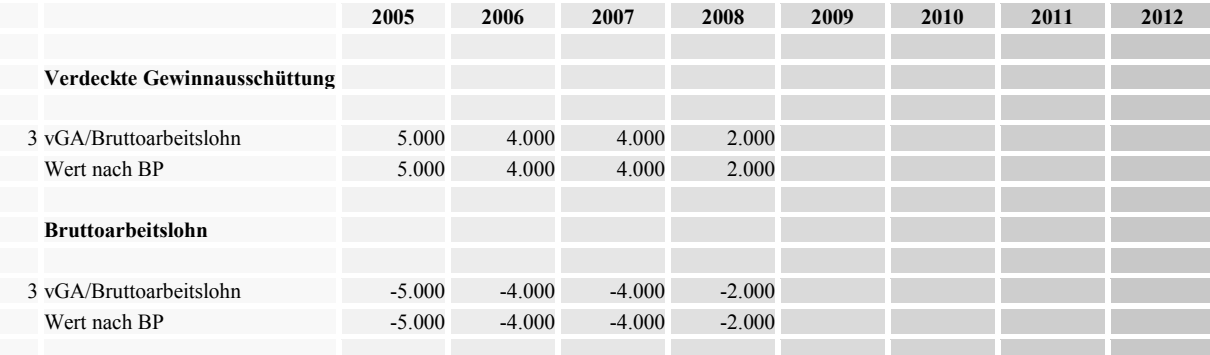

### Auswertungen

### **Steueränderungen (in Euro)**

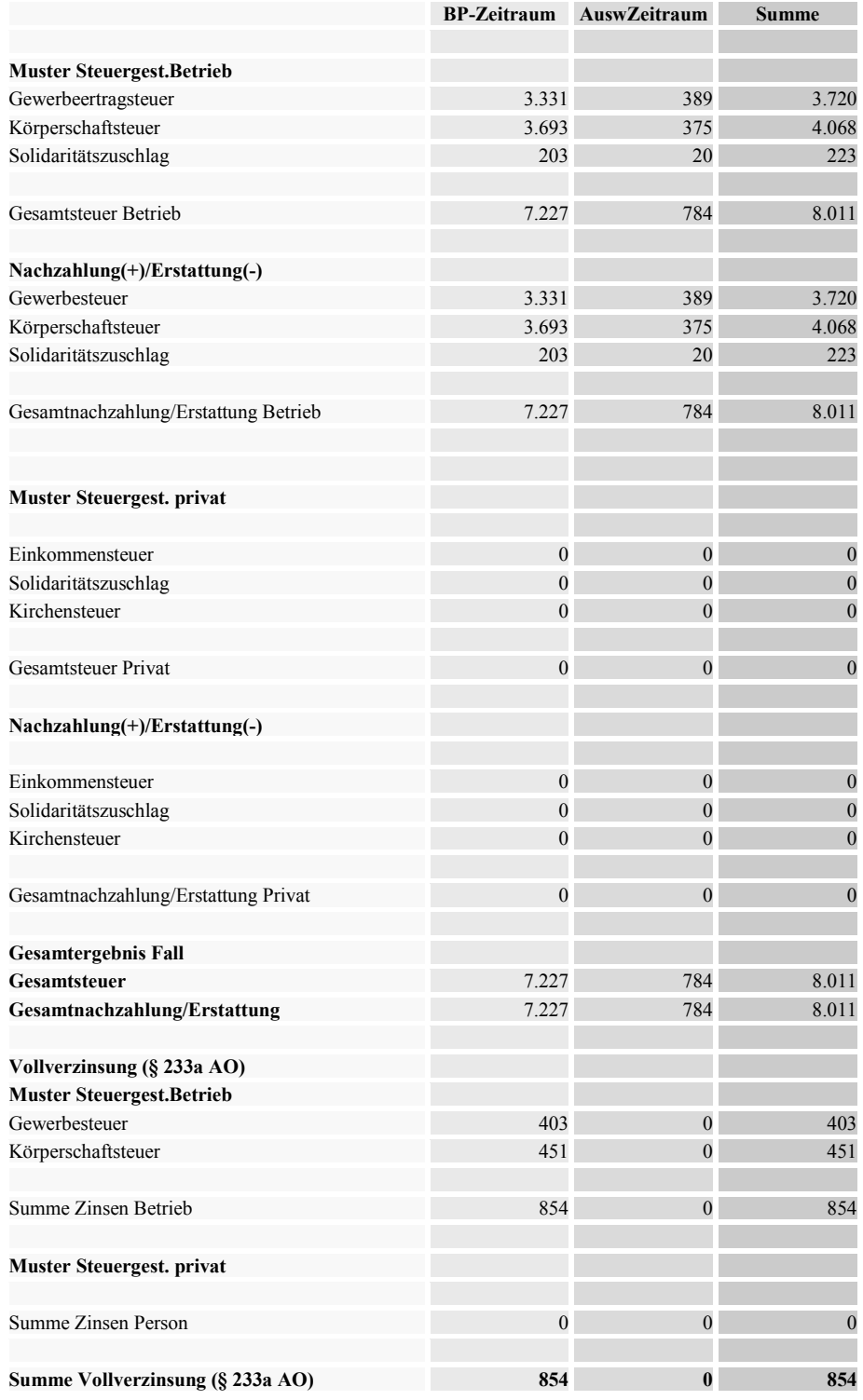

## Betriebsprüfung

### Auswertungen

### **Übersicht (in Euro)**

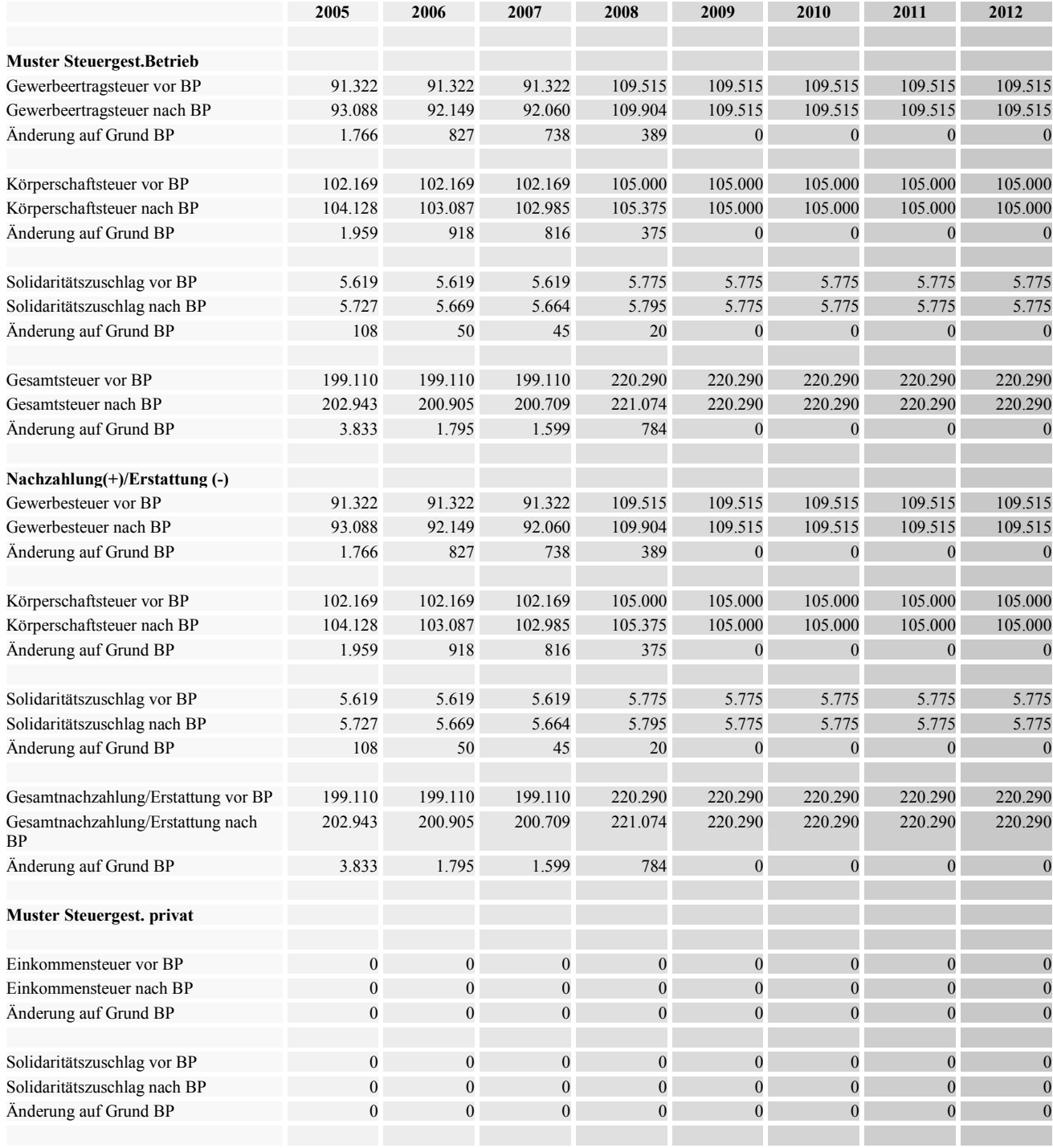

## Betriebsprüfung

## Auswertungen

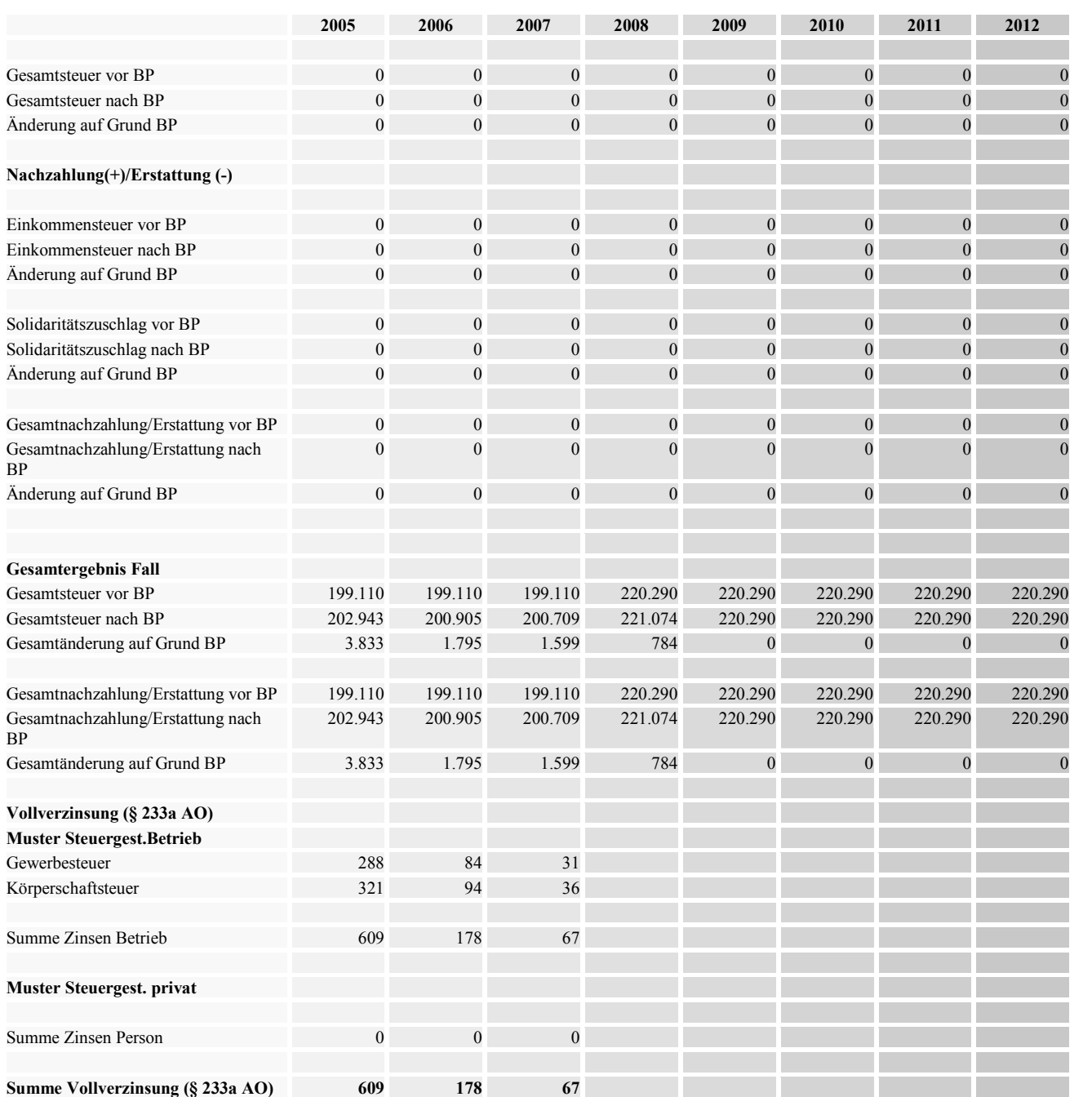

#### **DATEV eG**

90329 Nürnberg E-Mail info@datev .de Internet www.datev.de Paumgartnerstraße 6–1  $\frac{1}{2}$ <br>1196<br>4 A Telefon +49 911 319-0 Telefax +49 911 319-3196